# CS6200 Information Retrieval

# **PageRank Continued**

*with slides from Hinrich Schütze and Chris6na Lioma* 

### Exercise: Assumptions of Link Analysis

- **E** Assumption 1: A link on the web is a quality signal  $-$  the author of the link thinks that the linked-to page is highquality.
- Assumption 2: The anchor text describes the content of the linked-to page.
- Is assumption 1 true in general?
- Is assumption 2 true in general?

■ A Google bomb is a search with "bad" results due to maliciously manipulated anchor text.

- A Google bomb is a search with "bad" results due to maliciously manipulated anchor text.
- Google introduced a new weighting function in January 2007 that fixed many Google bombs.

- A Google bomb is a search with "bad" results due to maliciously manipulated anchor text.
- Google introduced a new weighting function in January 2007 that fixed many Google bombs.
- Still some remnants: [dangerous cult] on Google, Bing, Yahoo

- A Google bomb is a search with "bad" results due to maliciously manipulated anchor text.
- Google introduced a new weighting function in January 2007 that fixed many Google bombs.
- Still some remnants: [dangerous cult] on Google, Bing, Yahoo
	- Coordinated link creation by those who dislike the Church of Scientology

- A Google bomb is a search with "bad" results due to maliciously manipulated anchor text.
- Google introduced a new weighting function in January 2007 that fixed many Google bombs.
- Still some remnants: [dangerous cult] on Google, Bing, Yahoo
	- Coordinated link creation by those who dislike the Church of Scientology
- Defused Google bombs: [dumb motherf...], [who is a failure?], [evil empire]

# Origins of PageRank: Citation analysis (1)

- $\blacksquare$  Citation analysis: analysis of citations in the scientific literature.
- Example citation: "Miller (2001) has shown that physical activity alters the metabolism of estrogens."
- We can view "Miller (2001)" as a hyperlink linking two scientific articles.
- One application of these "hyperlinks" in the scientific literature:
	- Measure the similarity of two articles by the overlap of other articles citing them.
	- **This is called cocitation similarity.**
	- Cocitation similarity on the web: Google's "find pages like this" or "Similar" feature.

# Origins of PageRank: Citation analysis (2)

- Another application: Citation frequency can be used to measure the impact of an article.
	- Simplest measure: Each article gets one vote  $-$  not very accurate.
- $\blacksquare$  On the web: citation frequency = inlink count
	- A high inlink count does not necessarily mean high quality ...
	- ... mainly because of link spam.
- Better measure: weighted citation frequency or citation rank
	- An article's vote is weighted according to its citation impact.
	- Circular? No: can be formalized in a well-defined way.

# Origins of PageRank: Citation analysis (3)

- Better measure: weighted citation frequency or citation rank.
- This is basically PageRank.
- **PageRank was invented in the context of citation analysis by** Pinsker and Narin in the 1960s.
- $\blacksquare$  Citation analysis is a big deal: The budget and salary of this lecturer are / will be determined by the impact of his publications!

### Origins of PageRank: Summary

- We can use the same formal representation for
	- $\blacksquare$  citations in the scientific literature
	- hyperlinks on the web
- Appropriately weighted citation frequency is an excellent measure of quality ...
	- ... both for web pages and for scientific publications.
- Next: PageRank algorithm for computing weighted citation frequency on the web.

### Model behind PageRank: Random walk

- Imagine a web surfer doing a random walk on the web
	- Start at a random page
	- At each step, go out of the current page along one of the links on that page, equiprobably
- In the steady state, each page has a long-term visit rate.
- This long-term visit rate is the page's PageRank.
- PageRank  $=$  long-term visit rate  $=$  steady state probability.

■ A Markov chain consists of *N* states, plus an *N* ×*N* transition probability matrix *P*.

- A Markov chain consists of *N* states, plus an *N* ×*N* transition probability matrix *P*.
- $\blacksquare$  state = page

- A Markov chain consists of *N* states, plus an *N* ×*N* transition probability matrix *P*.
- state  $=$  page
- At each step, we are on exactly one of the pages.

- A Markov chain consists of N states, plus an N ×N transition probability matrix *P*.
- state = page
- At each step, we are on exactly one of the pages.
- For  $1 \le i, j \ge N$ , the matrix entry  $P_{ij}$  tells us the probability of *j* being the next page, given we are currently on page *i*.
- Clearly, for all i,  $\sum_{j=1}^{N} P_{ij} = 1$  $\sum_{j=1}^{N} P_{ij}$

$$
(d_i) \xrightarrow{P_{ij}} (d_j)
$$

# Example web graph

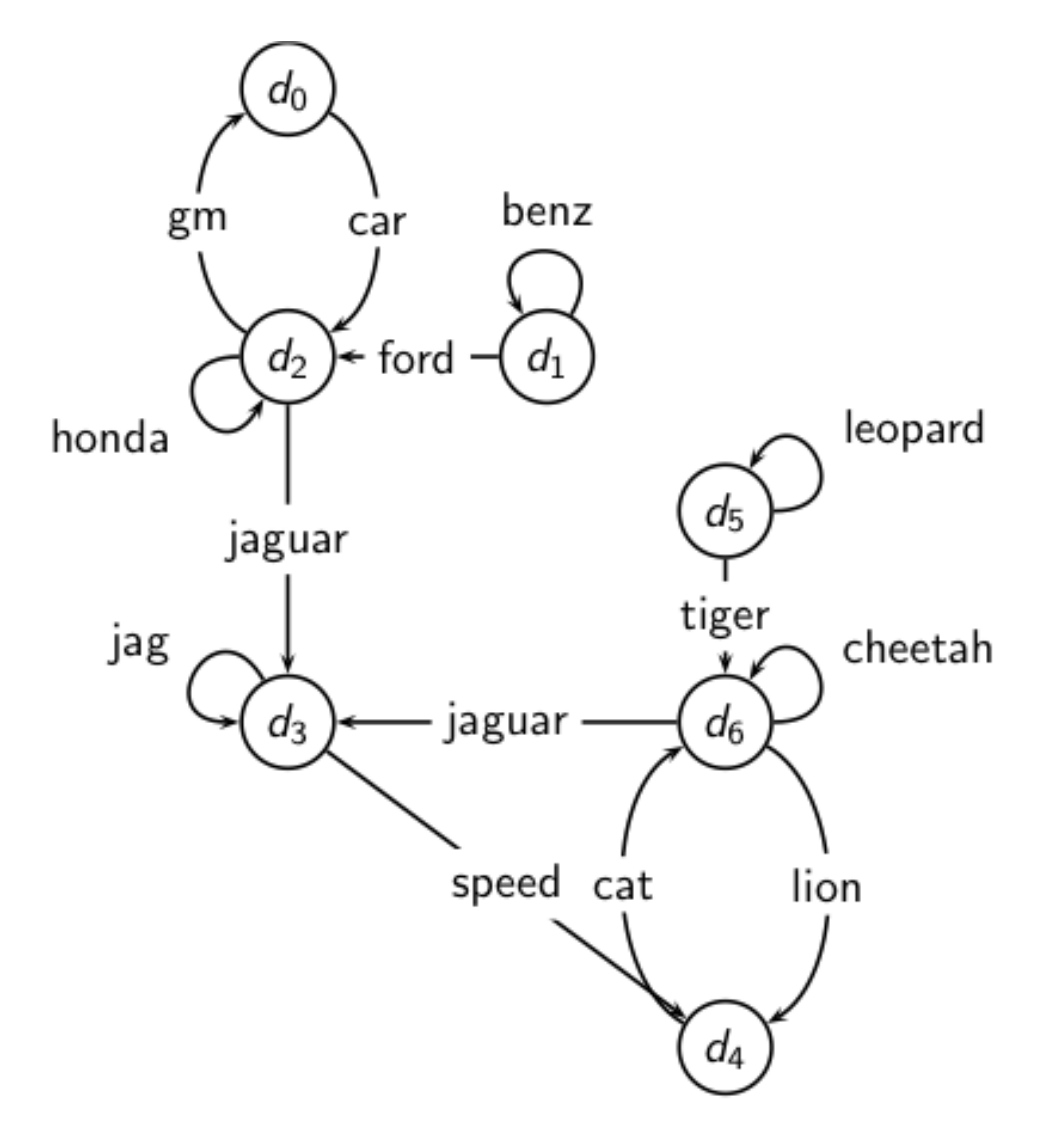

# Link matrix for example

#### Link matrix for example

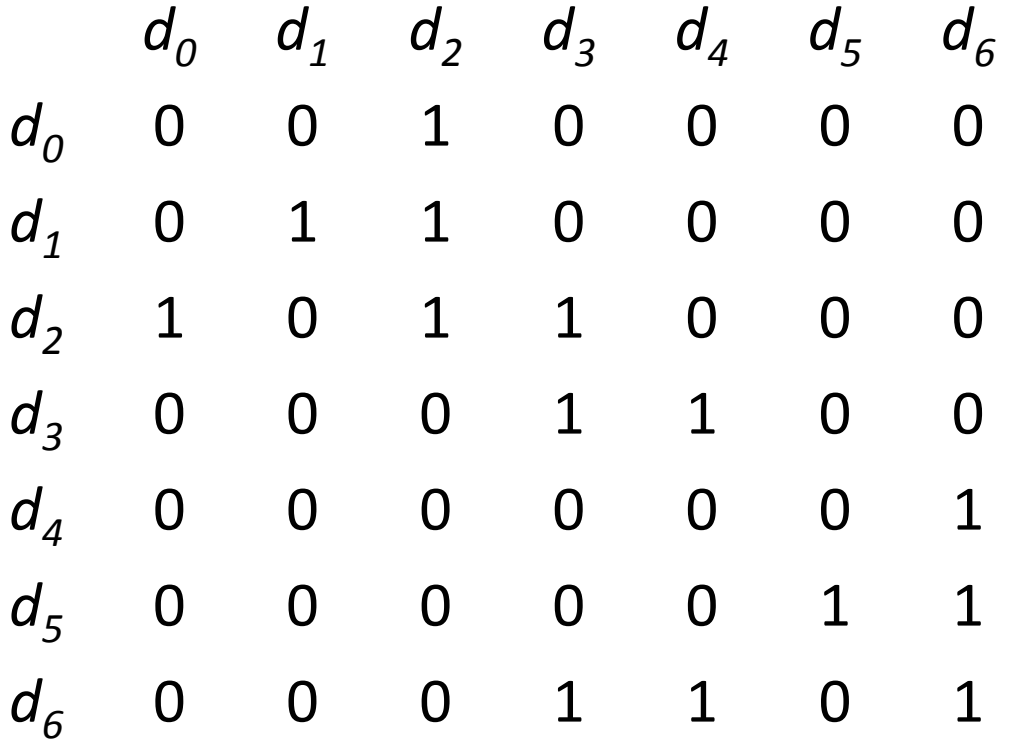

### Transition probability matrix P for example

#### Transition probability matrix P for example

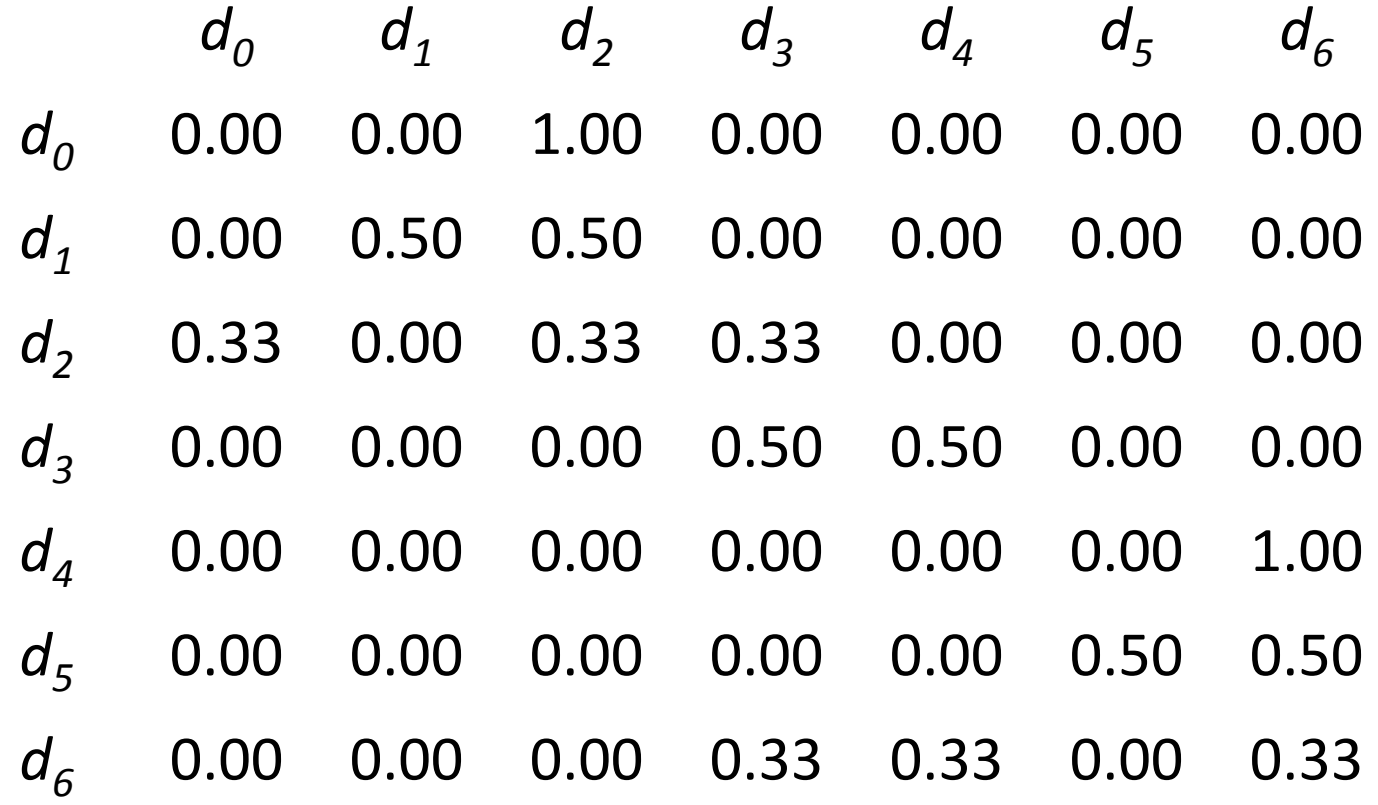

■ Recall: PageRank = long-term visit rate.

- Recall: PageRank =  $long-term$  visit rate.
- Long-term visit rate of page d is the probability that a web surfer is at page d at a given point in time.

- Recall: PageRank  $=$  long-term visit rate.
- Long-term visit rate of page d is the probability that a web surfer is at page d at a given point in time.
- $\blacksquare$  Next: what properties must hold of the web graph for the long-term visit rate to be well defined?

- Recall: PageRank  $=$  long-term visit rate.
- Long-term visit rate of page d is the probability that a web surfer is at page d at a given point in time.
- $\blacksquare$  Next: what properties must hold of the web graph for the long-term visit rate to be well defined?
- The web graph must correspond to an ergodic Markov chain.

- Recall: PageRank =  $long-term$  visit rate.
- Long-term visit rate of page d is the probability that a web surfer is at page d at a given point in time.
- $\blacksquare$  Next: what properties must hold of the web graph for the long-term visit rate to be well defined?
- The web graph must correspond to an ergodic Markov chain.
- First a special case: The web graph must not contain dead ends.

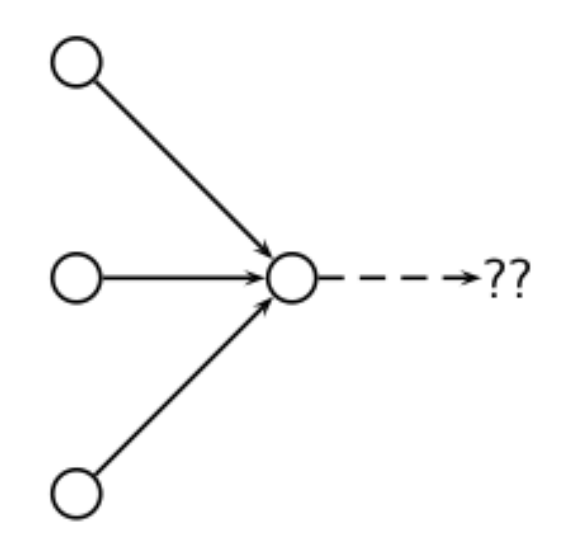

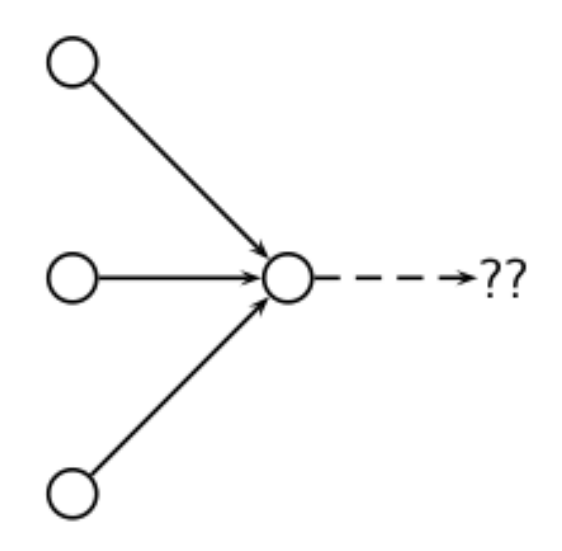

■ The web is full of dead ends.

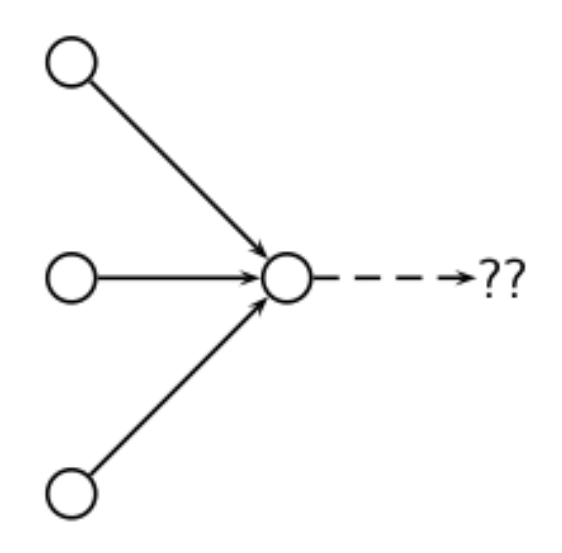

- $\blacksquare$  The web is full of dead ends.
- Random walk can get stuck in dead ends.

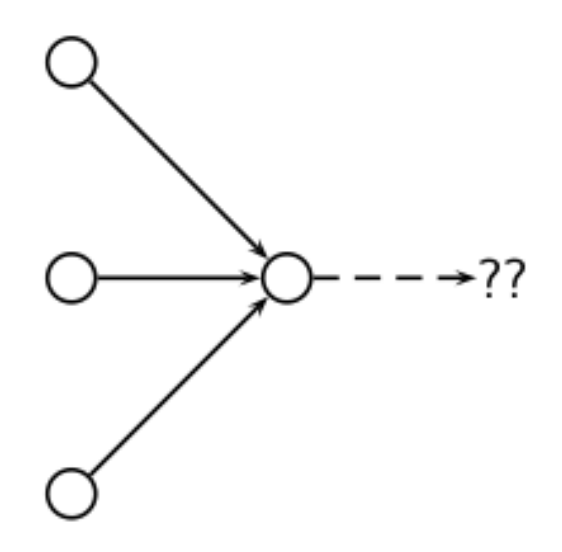

- The web is full of dead ends.
- Random walk can get stuck in dead ends.
- **F** If there are dead ends, long-term visit rates are not well-defined (or non-sensical).

### Teleporting  $-$  to get us of dead ends

# Teleporting  $-$  to get us of dead ends

■ At a dead end, jump to a random web page with prob.  $1/N$ .
- At a dead end, jump to a random web page with prob.  $1/N$ .
- At a non-dead end, with probability 10%, jump to a random web page (to each with a probability of  $0.1/N$ ).

- At a dead end, jump to a random web page with prob.  $1/N$ .
- At a non-dead end, with probability 10%, jump to a random web page (to each with a probability of  $0.1/N$ ).
- With remaining probability (90%), go out on a random hyperlink.

- At a dead end, jump to a random web page with prob.  $1/N$ .
- At a non-dead end, with probability 10%, jump to a random web page (to each with a probability of  $0.1/N$ ).
- With remaining probability (90%), go out on a random hyperlink.
	- For example, if the page has 4 outgoing links: randomly choose one with probability  $(1-0.10)/4=0.225$

- At a dead end, jump to a random web page with prob.  $1/N$ .
- At a non-dead end, with probability 10%, jump to a random web page (to each with a probability of  $0.1/N$ ).
- With remaining probability (90%), go out on a random hyperlink.
	- For example, if the page has 4 outgoing links: randomly choose one with probability  $(1-0.10)/4=0.225$
- 10% is a parameter, the teleportation rate.

- At a dead end, jump to a random web page with prob.  $1/N$ .
- At a non-dead end, with probability 10%, jump to a random web page (to each with a probability of  $0.1/N$ ).
- With remaining probability (90%), go out on a random hyperlink.
	- For example, if the page has 4 outgoing links: randomly choose one with probability  $(1-0.10)/4=0.225$
- 10% is a parameter, the teleportation rate.
- Note: "jumping" from dead end is independent of teleportation rate.

■ With teleporting, we cannot get stuck in a dead end.

- With teleporting, we cannot get stuck in a dead end.
- But even without dead ends, a graph may not have welldefined long-term visit rates.

- With teleporting, we cannot get stuck in a dead end.
- But even without dead ends in the original graph, we may not have well-defined long-term visit rates.
- More generally, we require that the Markov chain be ergodic.

■ A Markov chain is ergodic if it is irreducible and aperiodic.

- A Markov chain is ergodic if it is irreducible and aperiodic.
- Irreducibility. Roughly: there is a path from any other page.

- A Markov chain is ergodic if it is irreducible and aperiodic.
- Irreducibility. Roughly: there is a path from any other page.
- Aperiodicity. Roughly: The pages cannot be partitioned such that the random walker visits the partitions sequentially.

- A Markov chain is ergodic if it is irreducible and aperiodic.
- Irreducibility. Roughly: there is a path from any other page.
- Aperiodicity. Roughly: The pages cannot be partitioned such that the random walker visits the partitions sequentially.
- A non-ergodic Markov chain:

$$
\bigcirc \frac{1.0}{\underbrace{1.0}} \bigcirc
$$

■ Theorem: For any ergodic Markov chain, there is a unique long-term visit rate for each state.

- Theorem: For any ergodic Markov chain, there is a unique long-term visit rate for each state.
- **This is the steady-state probability distribution.**

- Theorem: For any ergodic Markov chain, there is a unique long-term visit rate for each state.
- **This is the steady-state probability distribution.**
- Over a long time period, we visit each state in proportion to this rate.

- Theorem: For any ergodic Markov chain, there is a unique long-term visit rate for each state.
- **This is the steady-state probability distribution.**
- Over a long time period, we visit each state in proportion to this rate.
- $\blacksquare$  It doesn't matter where we start.

- Theorem: For any ergodic Markov chain, there is a unique long-term visit rate for each state.
- **This is the steady-state probability distribution.**
- Over a long time period, we visit each state in proportion to this rate.
- It doesn't matter where we start.
- Teleporting makes the web graph ergodic.

- Theorem: For any ergodic Markov chain, there is a unique long-term visit rate for each state.
- **This is the steady-state probability distribution.**
- Over a long time period, we visit each state in proportion to this rate.
- It doesn't matter where we start.
- Teleporting makes the web graph ergodic.
- ⇒Web-graph+teleporting has a steady-state probability distribution.

- Theorem: For any ergodic Markov chain, there is a unique long-term visit rate for each state.
- **This is the steady-state probability distribution.**
- Over a long time period, we visit each state in proportion to this rate.
- $\blacksquare$  It doesn't matter where we start.
- Teleporting makes the web graph ergodic.
- ⇒Web-graph+teleporting has a steady-state probability distribution.
- ⇒Each page in the web-graph+teleporting has a PageRank.

A probability (row) vector  $\vec{x} = (x_1, ..., x_N)$  tells us where the random walk is at any point.

- A probability (row) vector  $\vec{x} = (x_1, ..., x_N)$  tells us where the random walk is at any point.
- Example: ( 0 0 0 ... 1 ... 0 0 0
	- 1 2 3 … *i*  … N-2 N-1 N

- A probability (row) vector  $\vec{x} = (x_1, ..., x_N)$  tells us where the random walk is at any point.
- Example: ( 0 0 0 ... 1 ... 0 0 0 ) 1 2 3 … *i*  … N-2 N-1 N
- More generally: the random walk is on the page *i* with probability *x*<sub>i</sub>.

- A probability (row) vector  $\vec{x} = (x_1, ..., x_N)$  tells us where the random walk is at any point.
- Example: ( 0 0 0 ... 1 ... 0 0 0 ) 1 2 3 … *i*  … N-2 N-1 N
- More generally: the random walk is on the page *i* with probability *x*<sub>i</sub>.
- Example:

$$
(0.05 \ 0.01 \ 0.0 \ \ldots \ 0.2 \ \ldots \ 0.01 \ 0.05 \ 0.03)
$$

1 2 3 … *i*  … N-2 N-1 N

- A probability (row) vector  $\vec{x} = (x_1, ..., x_N)$  tells us where the random walk is at any point.
- Example: ( 0 0 0 ... 1 ... 0 0 0 ) 1 2 3 … *i*  … N-2 N-1 N
- More generally: the random walk is on the page *i* with probability *x*<sub>i</sub>.
- Example:
	- 0.05 0.01 0.0 … 0.2 … 0.01 0.05 0.03

$$
1 \qquad 2 \qquad 3 \qquad \ldots \qquad i \qquad \ldots \qquad N-2 \qquad N-1 \qquad N
$$

 $\sum x_i = 1$ 

#### Change in probability vector

**F** If the probability vector is  $\vec{x} = (x_1, ..., x_N)$ , at this step, what is it at the next step?

#### Change in probability vector

- **F** If the probability vector is  $\vec{x} = (x_1, ..., x_N)$ , at this step, what is it at the next step?
- Recall that row *i* of the transition probability matrix P tells us where we go next from state *i*.

#### Change in probability vector

- **F** If the probability vector is  $\vec{x} = (x_1, ..., x_N)$ , at this step, what is it at the next step?
- Recall that row *i* of the transition probability matrix P tells us where we go next from state *i*.
- So from  $\vec{x}$ , our next state is distributed as  $\vec{x}P$ .

■ The steady state in vector notation is simply a vector  $\vec{\pi} = (\pi_1, \pi_2, ..., \pi_N)$  of probabilities.

- The steady state in vector notation is simply a vector  $\vec{\pi} = (\pi_1, \pi_2, ..., \pi_N)$  of probabilities.
- (We use  $\vec{\pi}$  to distinguish it from the notation for the probability vector  $\vec{x}$ .)

- $\blacksquare$  The steady state in vector notation is simply a vector  $\vec{\pi} = (\pi_1, \pi_2, ..., \pi_N)$  of probabilities.
- (We use  $\vec{\pi}$  to distinguish it from the notation for the probability vector  $\vec{x}$ .)
- $\blacksquare$   $\pi$  is the long-term visit rate (or PageRank) of page *i*.

- $\blacksquare$  The steady state in vector notation is simply a vector  $\vec{\pi} = (\pi_1, \pi_2, ..., \pi_N)$  of probabilities.
- (We use  $\vec{\pi}$  to distinguish it from the notation for the probability vector  $\vec{x}$ .)
- π is the long-term visit rate (or PageRank) of page *i*.
- So we can think of PageRank as a very long vector  $-$  one entry per page.

### Steady-state distribution: Example

#### Steady-state distribution: Example

■ What is the PageRank / steady state in this example?

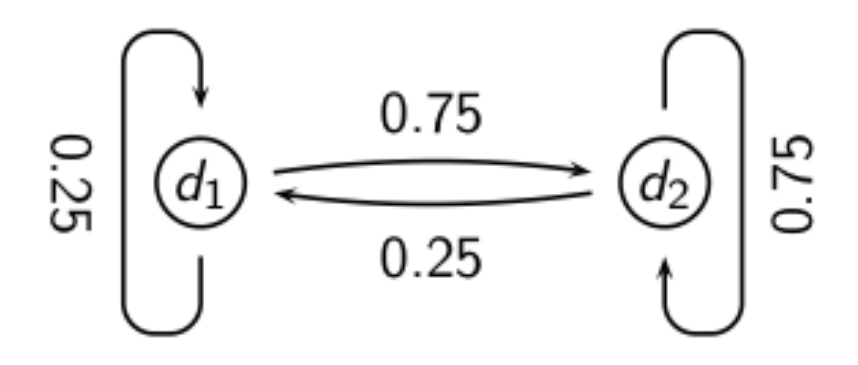
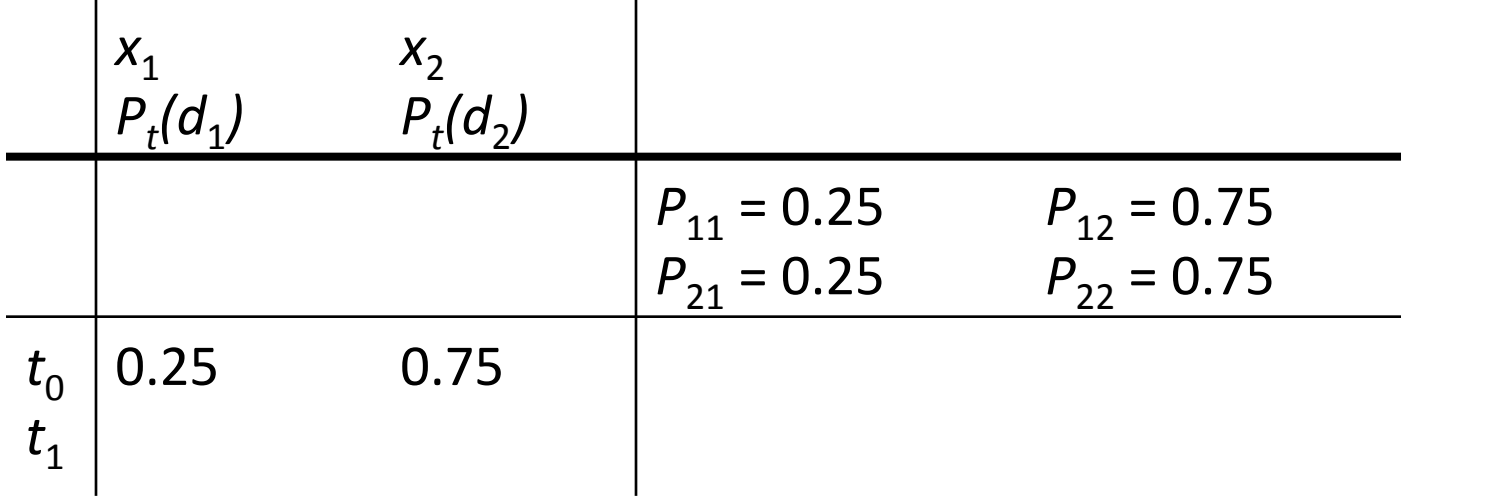

$$
P_{t}(d_{1}) = P_{t-1}(d_{1}) * P_{11} + P_{t-1}(d_{2}) * P_{21}
$$
  

$$
P_{t}(d_{2}) = P_{t-1}(d_{1}) * P_{12} + P_{t-1}(d_{2}) * P_{22}
$$

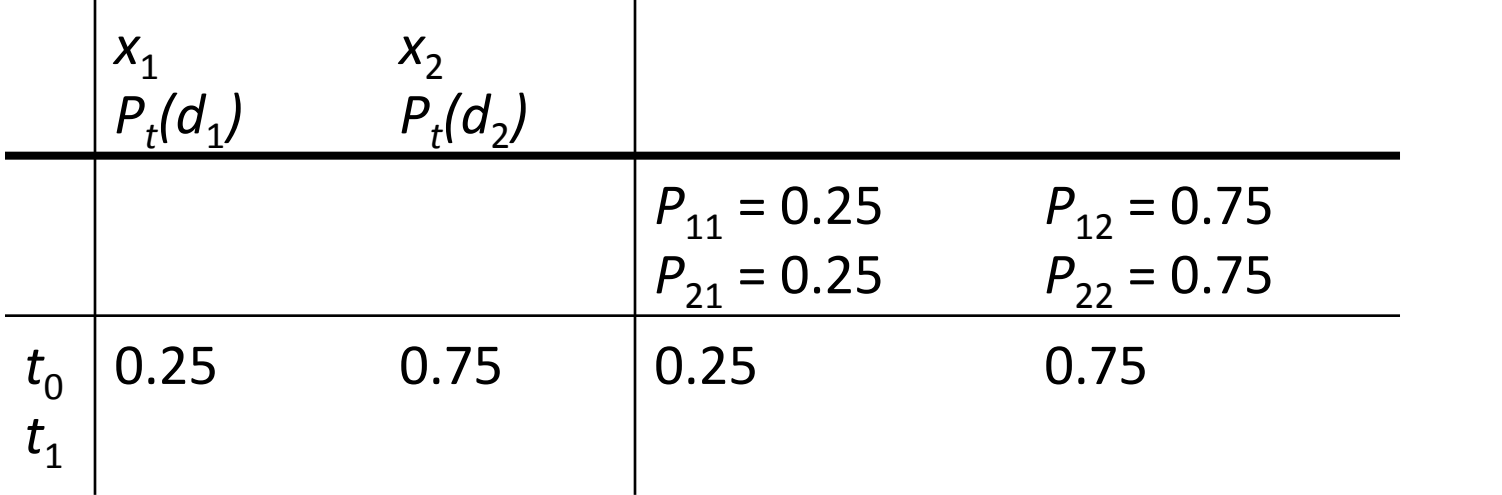

$$
P_{t}(d_{1}) = P_{t-1}(d_{1}) * P_{11} + P_{t-1}(d_{2}) * P_{21}
$$
  

$$
P_{t}(d_{2}) = P_{t-1}(d_{1}) * P_{12} + P_{t-1}(d_{2}) * P_{22}
$$

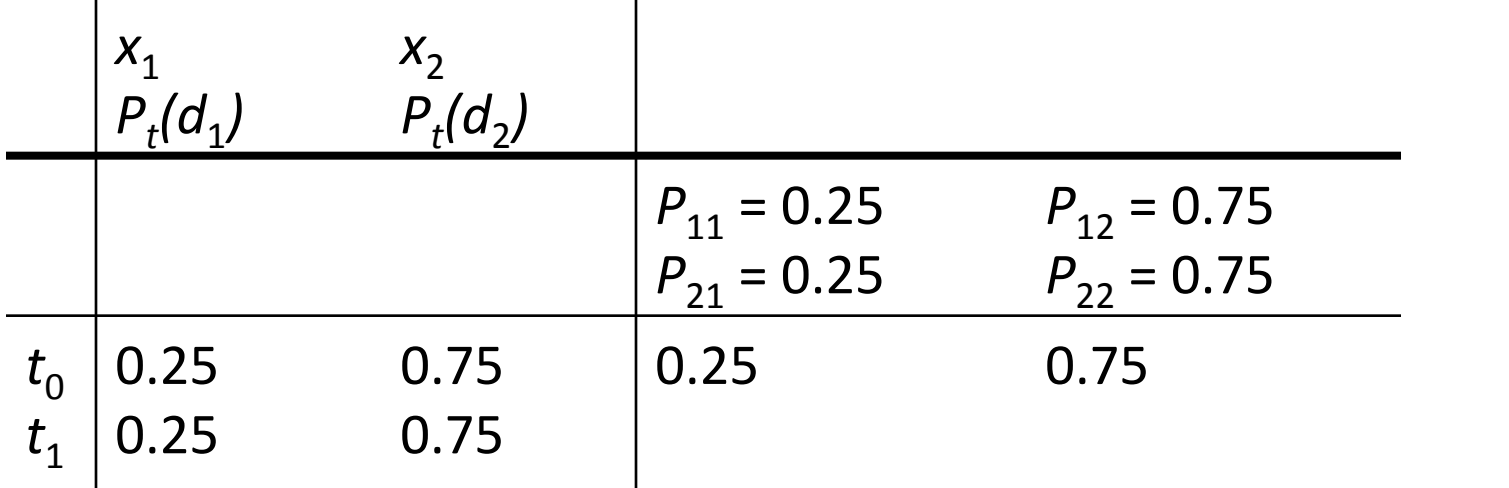

$$
P_{t}(d_{1}) = P_{t-1}(d_{1}) * P_{11} + P_{t-1}(d_{2}) * P_{21}
$$
  

$$
P_{t}(d_{2}) = P_{t-1}(d_{1}) * P_{12} + P_{t-1}(d_{2}) * P_{22}
$$

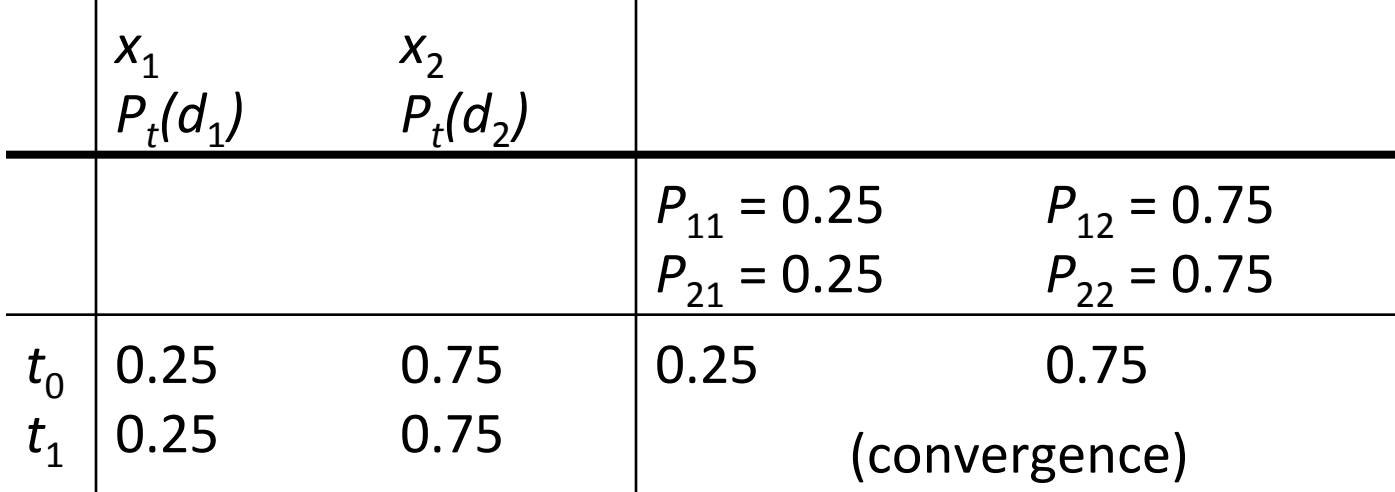

$$
P_{t}(d_{1}) = P_{t-1}(d_{1}) * P_{11} + P_{t-1}(d_{2}) * P_{21}
$$
  

$$
P_{t}(d_{2}) = P_{t-1}(d_{1}) * P_{12} + P_{t-1}(d_{2}) * P_{22}
$$

■ In other words: how do we compute PageRank?

- In other words: how do we compute PageRank?
- Recall:  $\vec{\pi} = (\pi_1, \pi_2, ..., \pi_N)$  is the PageRank vector, the vector of steady-state probabilities ...

- In other words: how do we compute PageRank?
- Recall:  $\vec{\pi} = (\pi_1, \pi_2, ..., \pi_N)$  is the PageRank vector, the vector of steady-state probabilities ...
- **•** ... and if the distribution in this step is  $\vec{x}$ , then the distribution in the next step is  $\vec{x}P$ .

- In other words: how do we compute PageRank?
- Recall:  $\vec{\pi} = (\pi_1, \pi_2, ..., \pi_N)$  is the PageRank vector, the vector of steady-state probabilities ...
- **•** ... and if the distribution in this step is  $\vec{x}$ , then the distribution in the next step is  $\vec{x}P$ .
- But  $\vec{\pi}$  is the steady state!

- In other words: how do we compute PageRank?
- Recall:  $\vec{\pi} = (\pi_1, \pi_2, ..., \pi_N)$  is the PageRank vector, the vector of steady-state probabilities ...
- **•** ... and if the distribution in this step is  $\vec{x}$ , then the distribution in the next step is  $\vec{x}P$ .
- But  $\vec{\pi}$  is the steady state!
- So:  $\vec{\pi} = \vec{\pi} P$

- In other words: how do we compute PageRank?
- Recall:  $\vec{\pi} = (\pi_1, \pi_2, ..., \pi_N)$  is the PageRank vector, the vector of steady-state probabilities ...
- **•** ... and if the distribution in this step is  $\vec{x}$ , then the distribution in the next step is  $\vec{x}P$ .
- But  $\vec{\pi}$  is the steady state!
- So:  $\vec{\pi} = \vec{\pi} P$
- Solving this matrix equation gives us  $\vec{\pi}$ .

- In other words: how do we compute PageRank?
- Recall:  $\vec{\pi} = (\pi_1, \pi_2, ..., \pi_N)$  is the PageRank vector, the vector of steady-state probabilities ...
- **•** ... and if the distribution in this step is  $\vec{x}$ , then the distribution in the next step is  $\vec{x}P$ .
- But  $\vec{\pi}$  is the steady state!
- So:  $\vec{\pi} = \vec{\pi} P$
- Solving this matrix equation gives us  $\vec{\pi}$ .
- **•**  $\vec{\pi}$  is the principal left eigenvector for P ...

- In other words: how do we compute PageRank?
- Recall:  $\vec{\pi} = (\pi_1, \pi_2, ..., \pi_N)$  is the PageRank vector, the vector of steady-state probabilities ...
- **•** ... and if the distribution in this step is  $\vec{x}$ , then the distribution in the next step is  $\vec{x}P$ .
- But  $\vec{\pi}$  is the steady state!
- So:  $\vec{\pi} = \vec{\pi} P$
- Solving this matrix equation gives us  $\vec{\pi}$ .
- **•**  $\vec{\pi}$  is the principal left eigenvector for P ...
- $\ldots$  that is,  $\vec{\pi}$  is the left eigenvector with the largest eigenvalue.

- In other words: how do we compute PageRank?
- Recall:  $\vec{\pi} = (\pi_1, \pi_2, ..., \pi_N)$  is the PageRank vector, the vector of steady-state probabilities ...
- **•** ... and if the distribution in this step is  $\vec{x}$ , then the distribution in the next step is  $\vec{x}P$ .
- But  $\vec{\pi}$  is the steady state!
- So:  $\vec{\pi} = \vec{\pi} P$
- Solving this matrix equation gives us  $\vec{\pi}$ .
- **•**  $\vec{\pi}$  is the principal left eigenvector for P ...
- $\ldots$  that is,  $\vec{\pi}$  is the left eigenvector with the largest eigenvalue.
- All transition probability matrices have largest eigenvalue 1.

Start with any distribution  $\vec{x}$ , e.g., uniform distribution

- Start with any distribution  $\vec{x}$ , e.g., uniform distribution
- After one step, we're at  $\vec{x}P$ .

- Start with any distribution  $\vec{x}$ , e.g., uniform distribution
- After one step, we're at  $\vec{x}P$ .
- After two steps, we're at  $\vec{x}P^2$ .

- Start with any distribution  $\vec{x}$ , e.g., uniform distribution
- After one step, we're at  $\vec{x}P$ .
- After two steps, we're at  $\vec{x}P^2$ .
- After *k* steps, we're at  $\vec{x}P^k$ .

- Start with any distribution  $\vec{x}$ , e.g., uniform distribution
- After one step, we're at  $\vec{x}P$ .
- After two steps, we're at  $\vec{x}P^2$ .
- After *k* steps, we're at  $\vec{x}P^k$ .
- **•** Algorithm: multiply  $\vec{x}$  by increasing powers of P until convergence.

- Start with any distribution  $\vec{x}$ , e.g., uniform distribution
- After one step, we're at  $\vec{x}P$ .
- After two steps, we're at  $\vec{x}P^2$ .
- After *k* steps, we're at  $\vec{x}P^k$ .
- **•** Algorithm: multiply  $\vec{x}$  by increasing powers of P until convergence.
- This is called the power method.

- Start with any distribution  $\vec{x}$ , e.g., uniform distribution
- After one step, we're at  $\vec{x}P$ .
- After two steps, we're at  $\vec{x}P^2$ .
- After *k* steps, we're at  $\vec{x}P^k$ .
- **•** Algorithm: multiply  $\vec{x}$  by increasing powers of P until convergence.
- This is called the power method.
- Recall: regardless of where we start, we eventually reach the steady state  $\vec{\pi}$ .

- Start with any distribution  $\vec{x}$ , e.g., uniform distribution
- After one step, we're at  $\vec{x}P$ .
- After two steps, we're at  $\vec{x}P^2$ .
- After *k* steps, we're at  $\vec{x}P^k$ .
- **•** Algorithm: multiply  $\vec{x}$  by increasing powers of P until convergence.
- This is called the power method.
- Recall: regardless of where we start, we eventually reach the steady state  $\vec{\pi}$ .
- Thus: we will eventually (in asymptotia) reach the steady state.

### Power method: Example

### Power method: Example

■ What is the PageRank / steady state in this example?

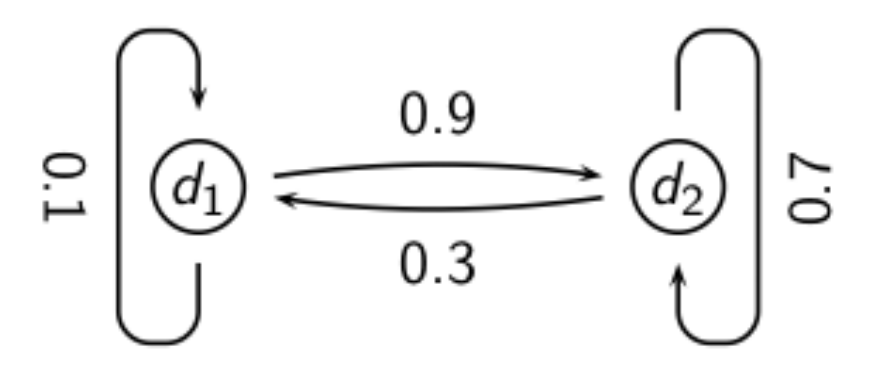

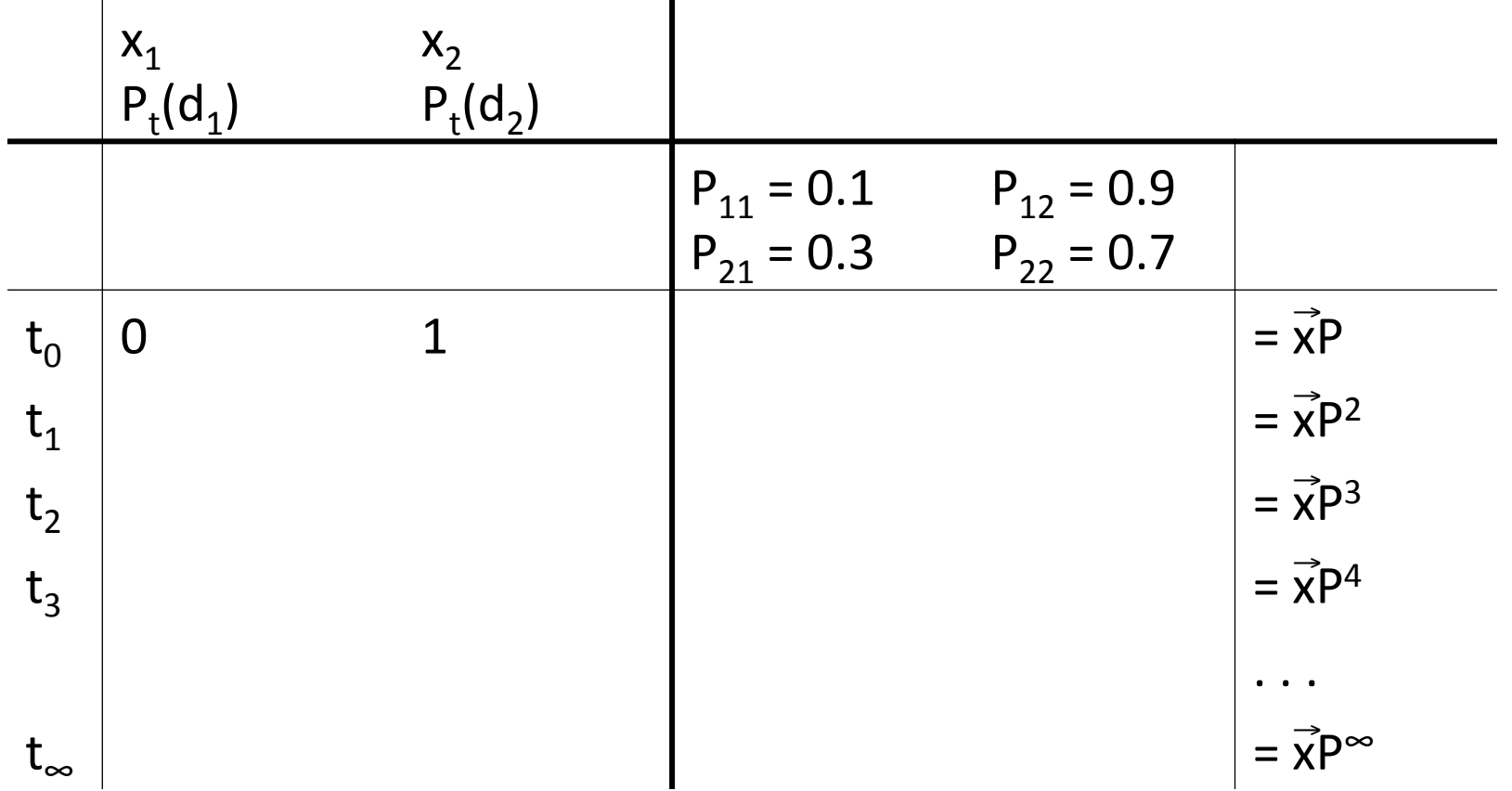

$$
P_{t}(d_{1}) = P_{t-1}(d_{1}) * P_{11} + P_{t-1}(d_{2}) * P_{21}
$$
  

$$
P_{t}(d_{2}) = P_{t-1}(d_{1}) * P_{12} + P_{t-1}(d_{2}) * P_{22}
$$

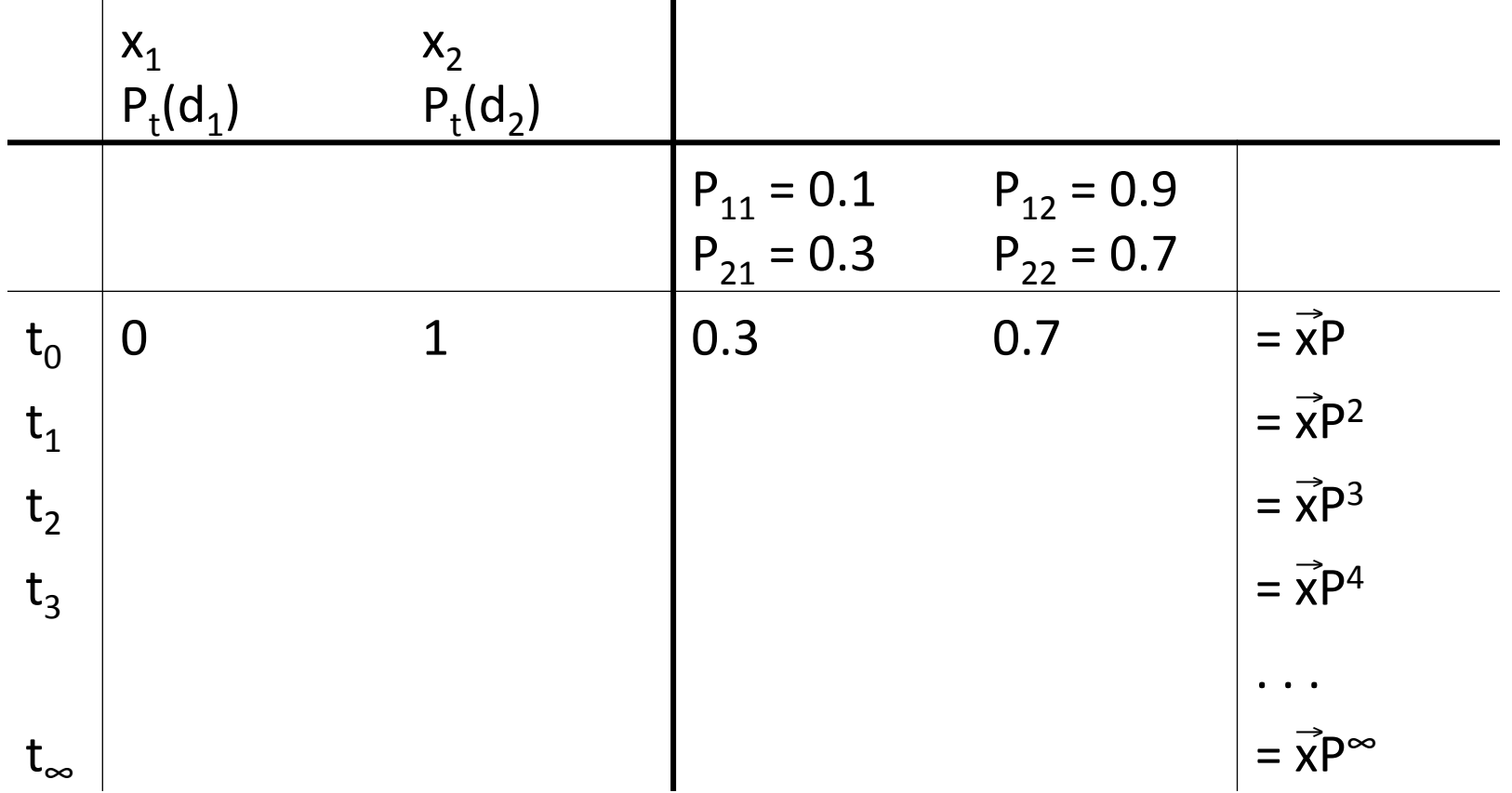

$$
P_{t}(d_{1}) = P_{t-1}(d_{1}) * P_{11} + P_{t-1}(d_{2}) * P_{21}
$$
  

$$
P_{t}(d_{2}) = P_{t-1}(d_{1}) * P_{12} + P_{t-1}(d_{2}) * P_{22}
$$

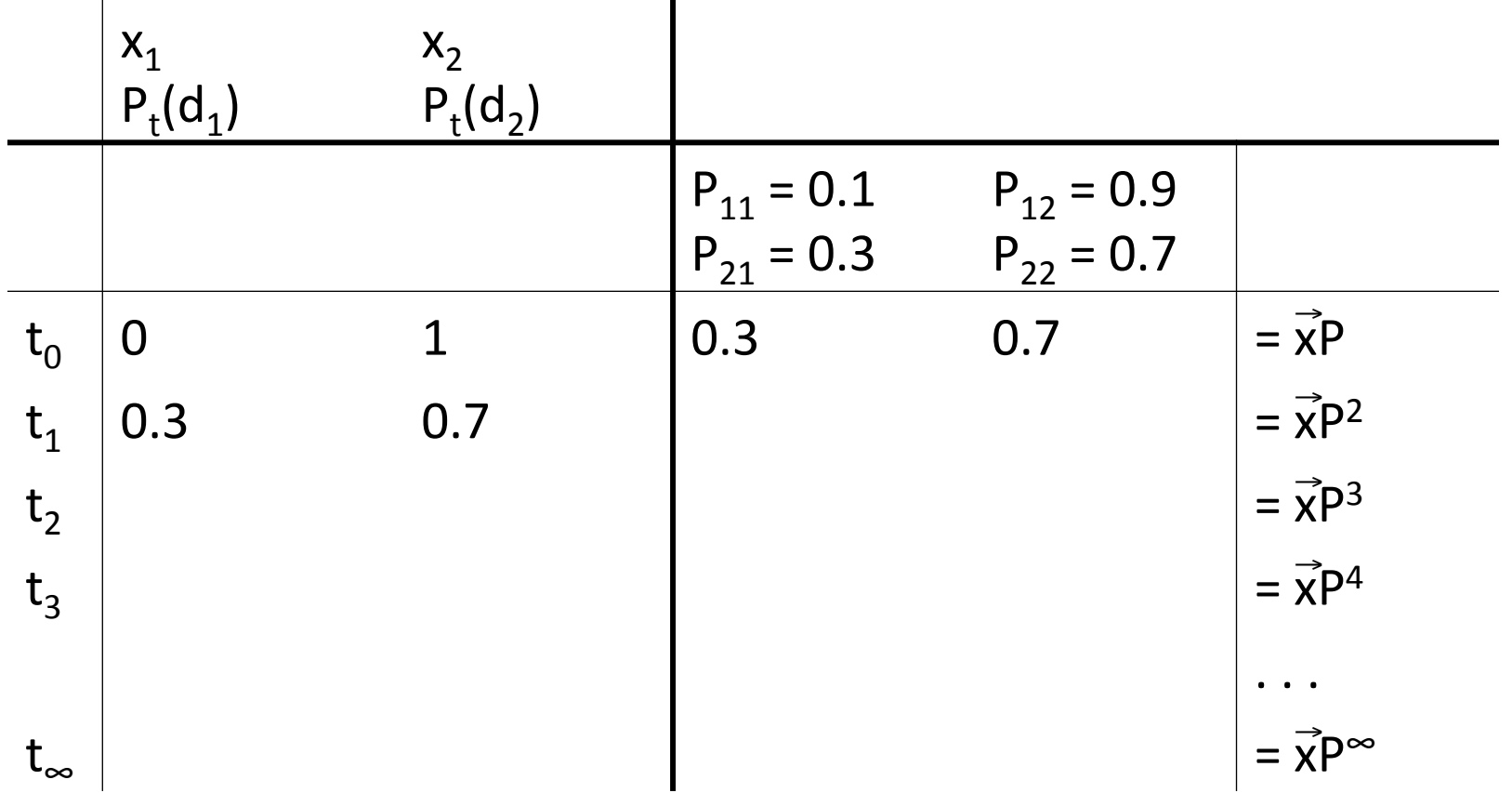

$$
P_{t}(d_{1}) = P_{t-1}(d_{1}) * P_{11} + P_{t-1}(d_{2}) * P_{21}
$$
  

$$
P_{t}(d_{2}) = P_{t-1}(d_{1}) * P_{12} + P_{t-1}(d_{2}) * P_{22}
$$

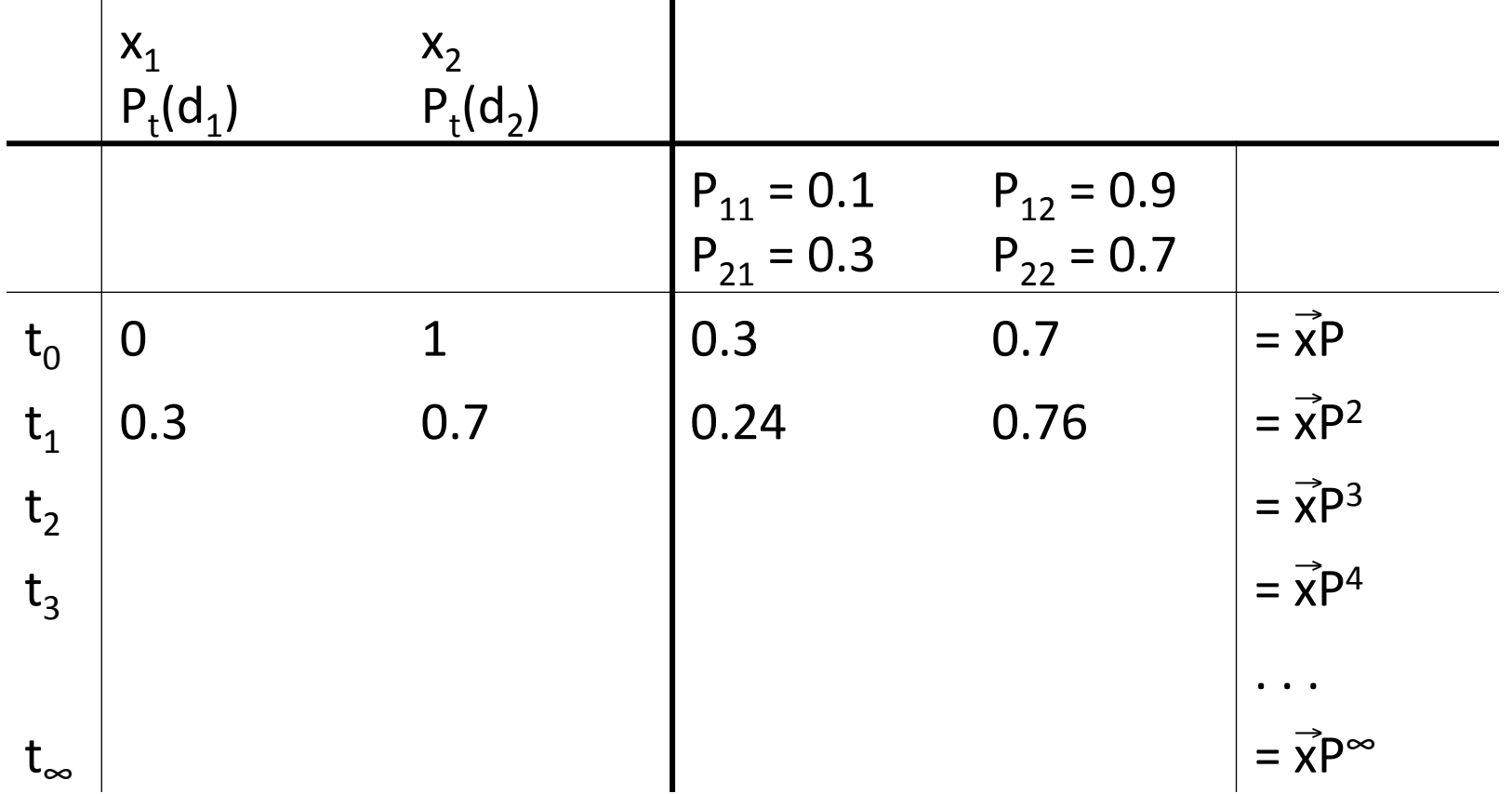

$$
P_{t}(d_{1}) = P_{t-1}(d_{1}) * P_{11} + P_{t-1}(d_{2}) * P_{21}
$$
  

$$
P_{t}(d_{2}) = P_{t-1}(d_{1}) * P_{12} + P_{t-1}(d_{2}) * P_{22}
$$

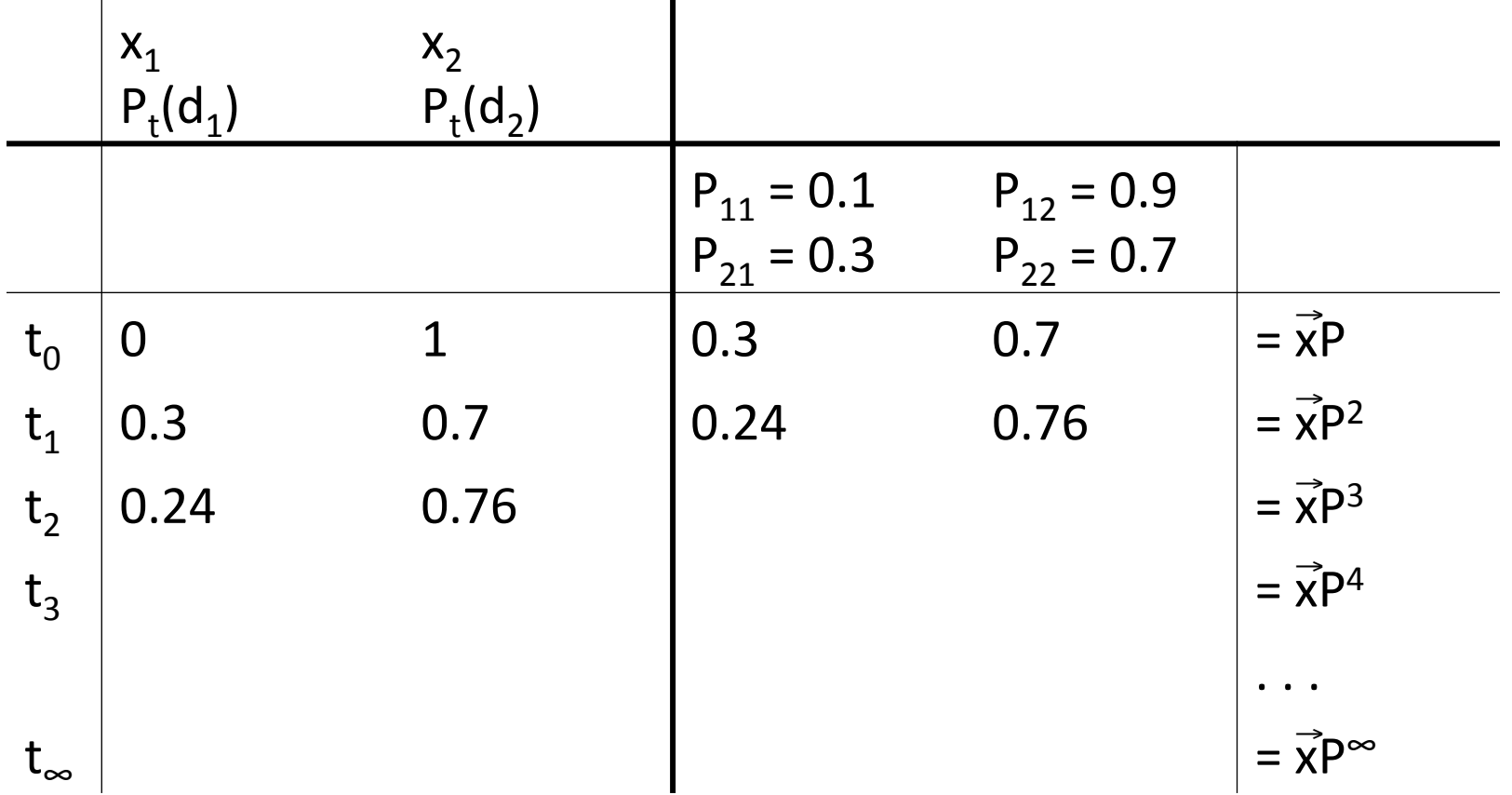

$$
P_{t}(d_{1}) = P_{t-1}(d_{1}) * P_{11} + P_{t-1}(d_{2}) * P_{21}
$$
  

$$
P_{t}(d_{2}) = P_{t-1}(d_{1}) * P_{12} + P_{t-1}(d_{2}) * P_{22}
$$

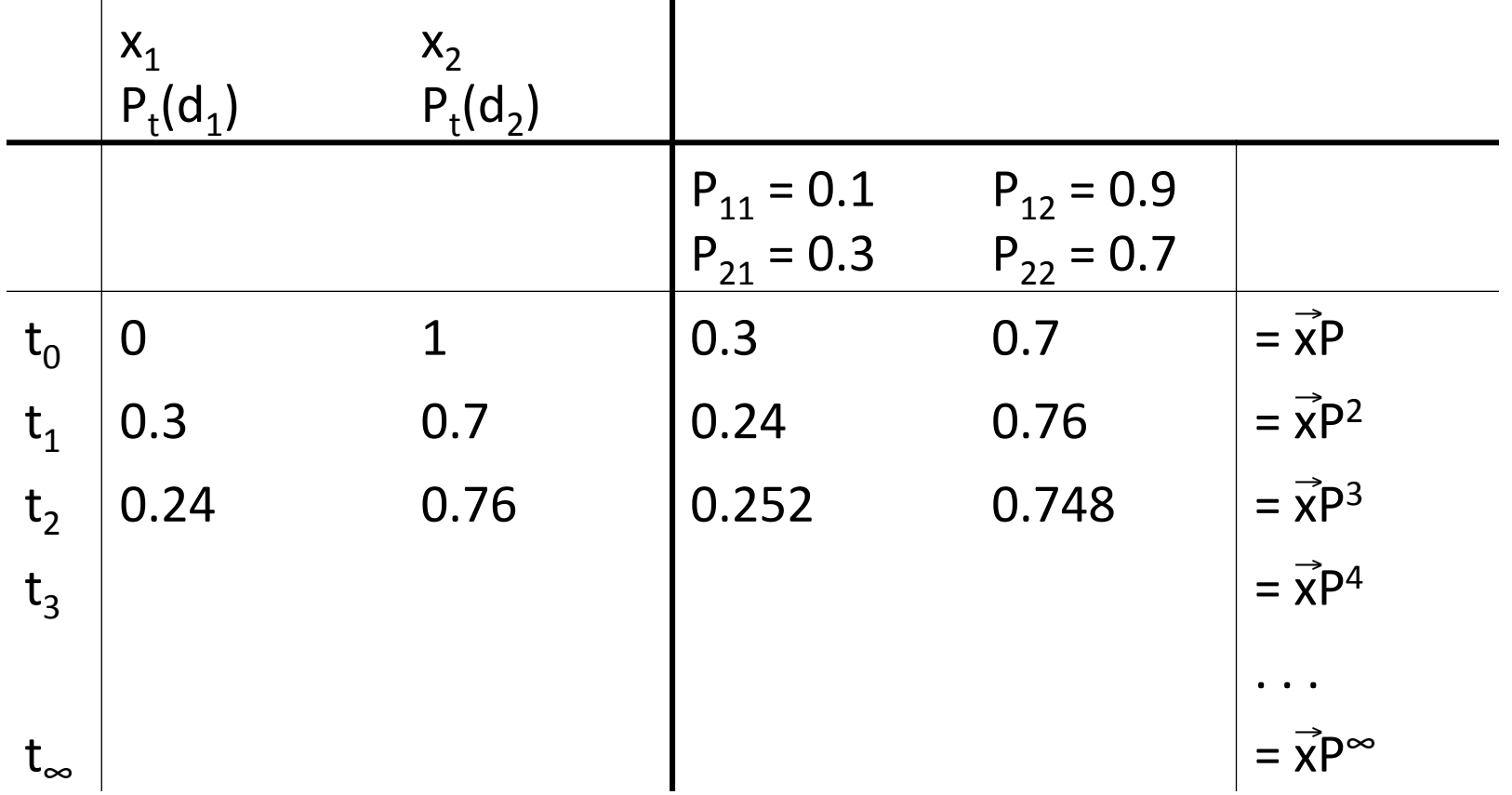

$$
P_{t}(d_{1}) = P_{t-1}(d_{1}) * P_{11} + P_{t-1}(d_{2}) * P_{21}
$$
  

$$
P_{t}(d_{2}) = P_{t-1}(d_{1}) * P_{12} + P_{t-1}(d_{2}) * P_{22}
$$

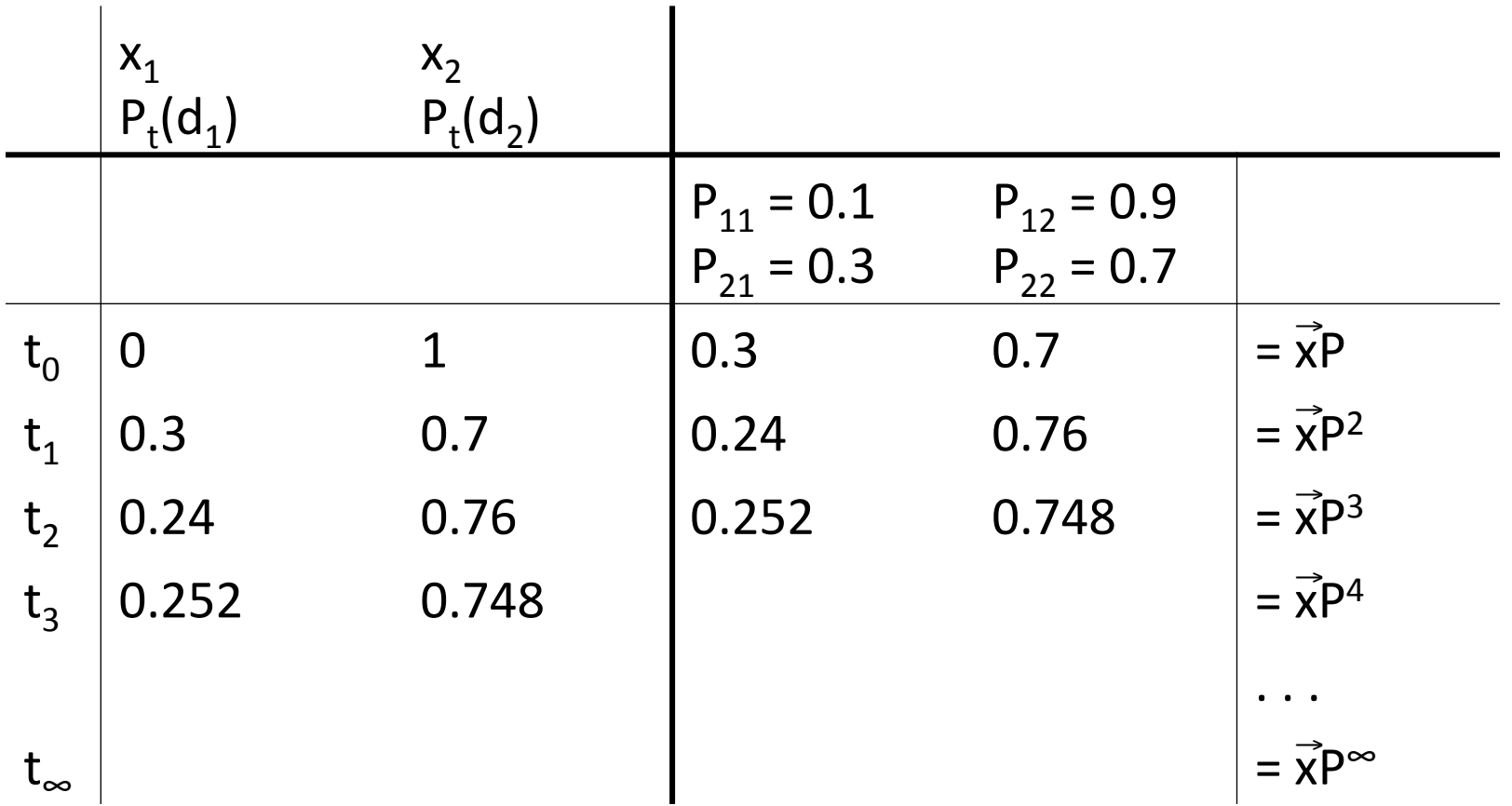

$$
P_{t}(d_{1}) = P_{t-1}(d_{1}) * P_{11} + P_{t-1}(d_{2}) * P_{21}
$$
  

$$
P_{t}(d_{2}) = P_{t-1}(d_{1}) * P_{12} + P_{t-1}(d_{2}) * P_{22}
$$

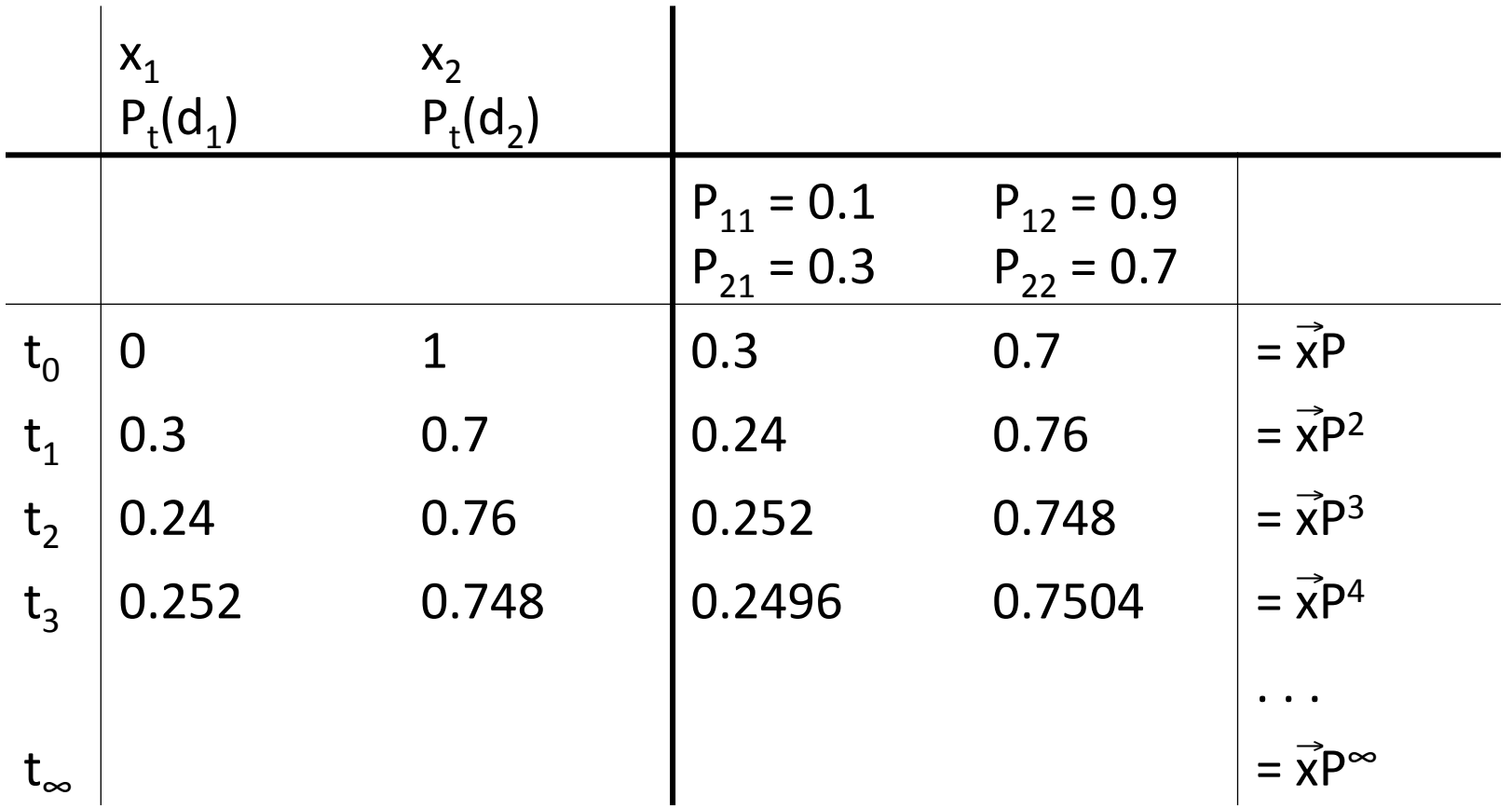

$$
P_{t}(d_{1}) = P_{t-1}(d_{1}) * P_{11} + P_{t-1}(d_{2}) * P_{21}
$$
  

$$
P_{t}(d_{2}) = P_{t-1}(d_{1}) * P_{12} + P_{t-1}(d_{2}) * P_{22}
$$

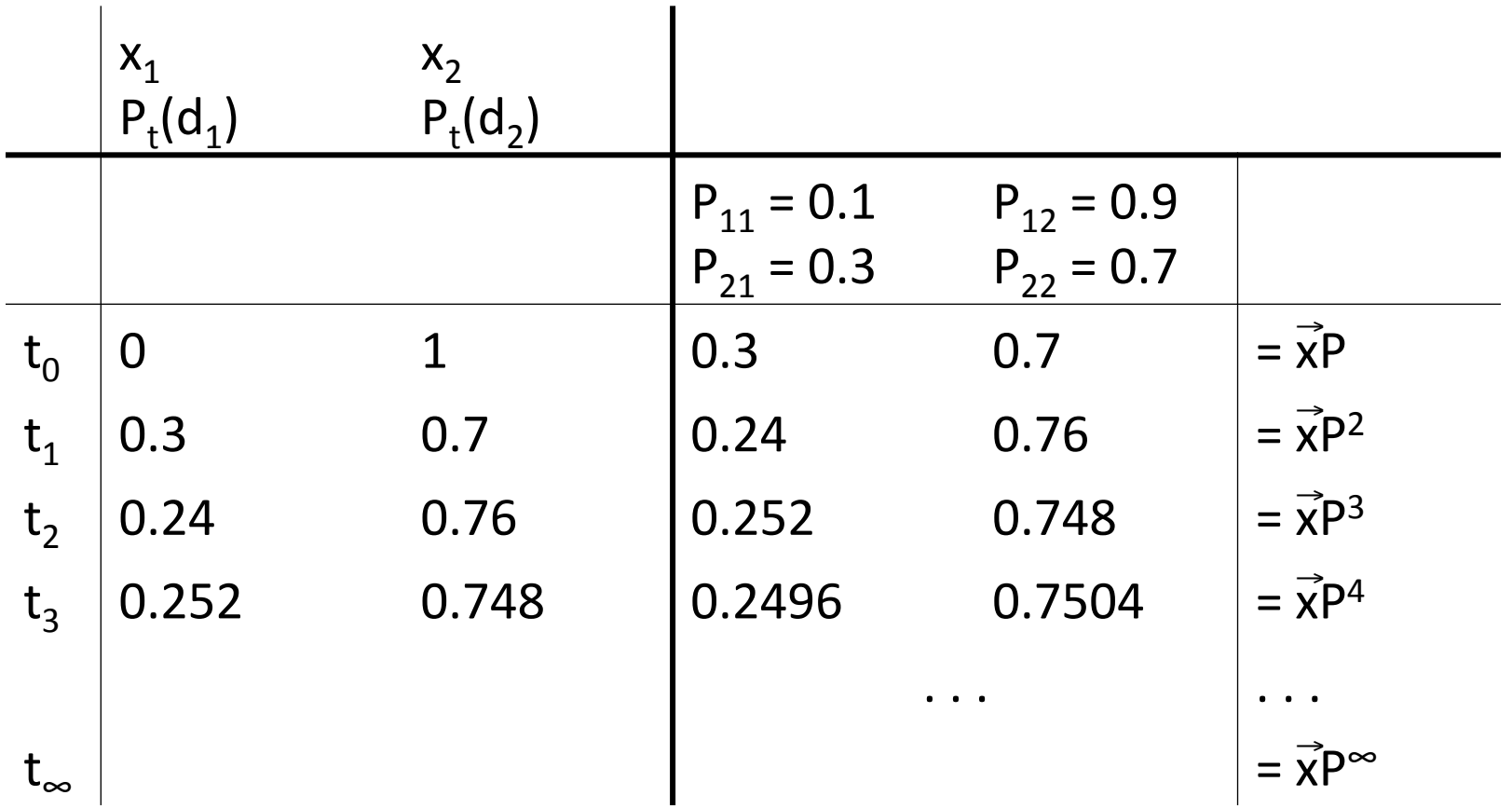

$$
P_{t}(d_{1}) = P_{t-1}(d_{1}) * P_{11} + P_{t-1}(d_{2}) * P_{21}
$$
  

$$
P_{t}(d_{2}) = P_{t-1}(d_{1}) * P_{12} + P_{t-1}(d_{2}) * P_{22}
$$
#### Computing PageRank: Power Example

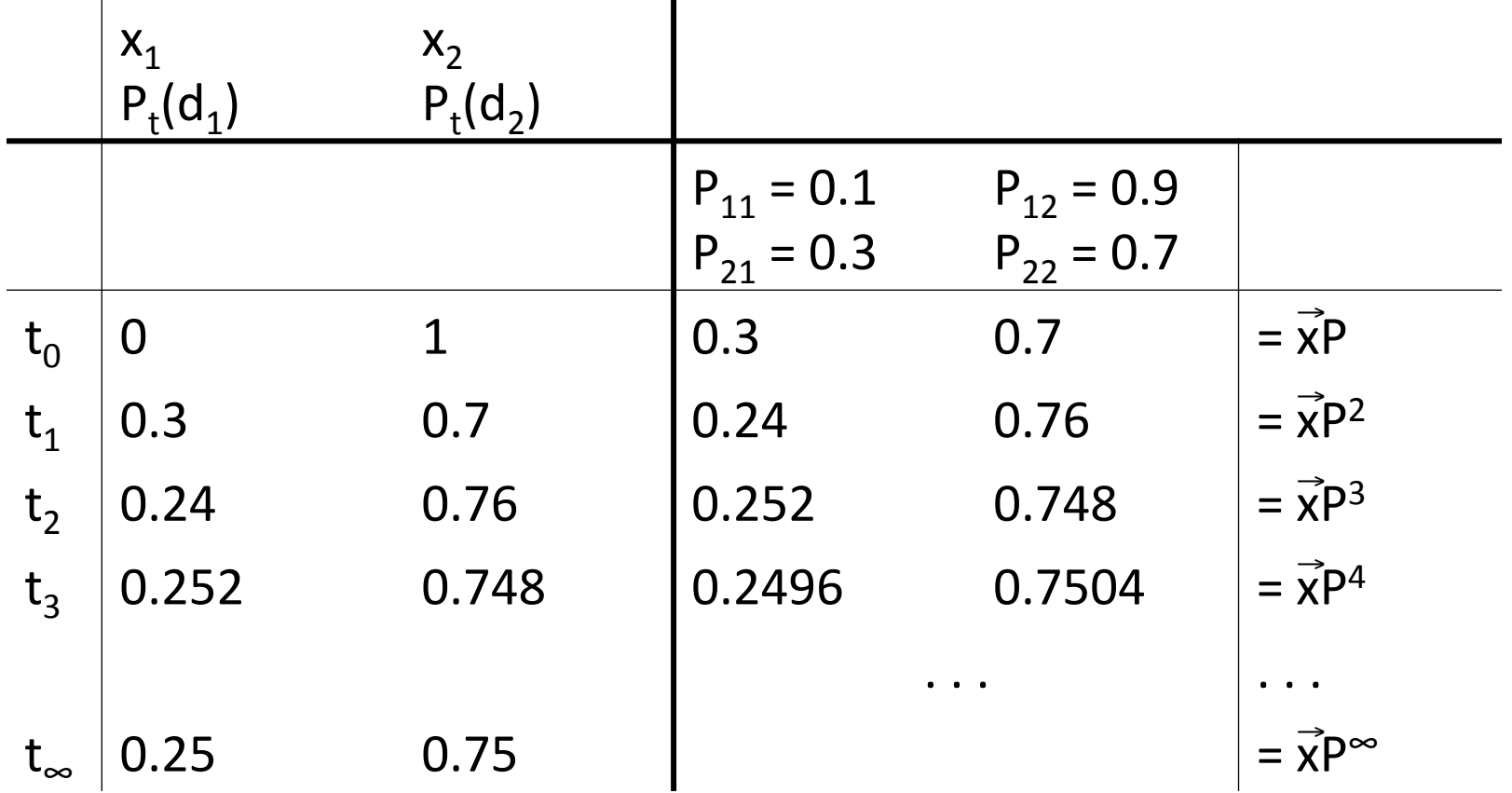

$$
P_{t}(d_{1}) = P_{t-1}(d_{1}) * P_{11} + P_{t-1}(d_{2}) * P_{21}
$$
  

$$
P_{t}(d_{2}) = P_{t-1}(d_{1}) * P_{12} + P_{t-1}(d_{2}) * P_{22}
$$

#### Computing PageRank: Power Example

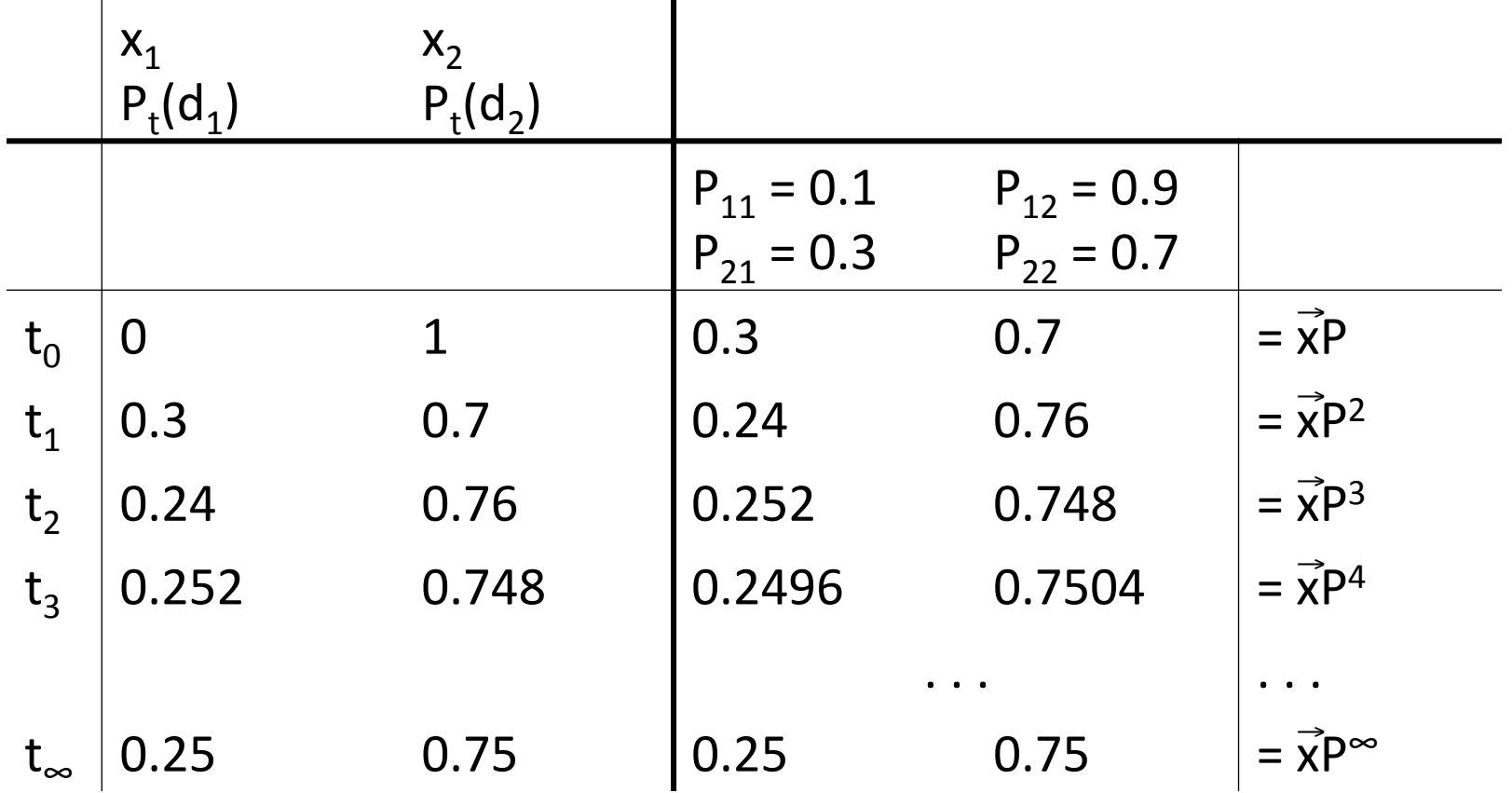

$$
P_{t}(d_{1}) = P_{t-1}(d_{1}) * P_{11} + P_{t-1}(d_{2}) * P_{21}
$$
  

$$
P_{t}(d_{2}) = P_{t-1}(d_{1}) * P_{12} + P_{t-1}(d_{2}) * P_{22}
$$

#### Computing PageRank: Power Example

 $\mathbf{I}$ 

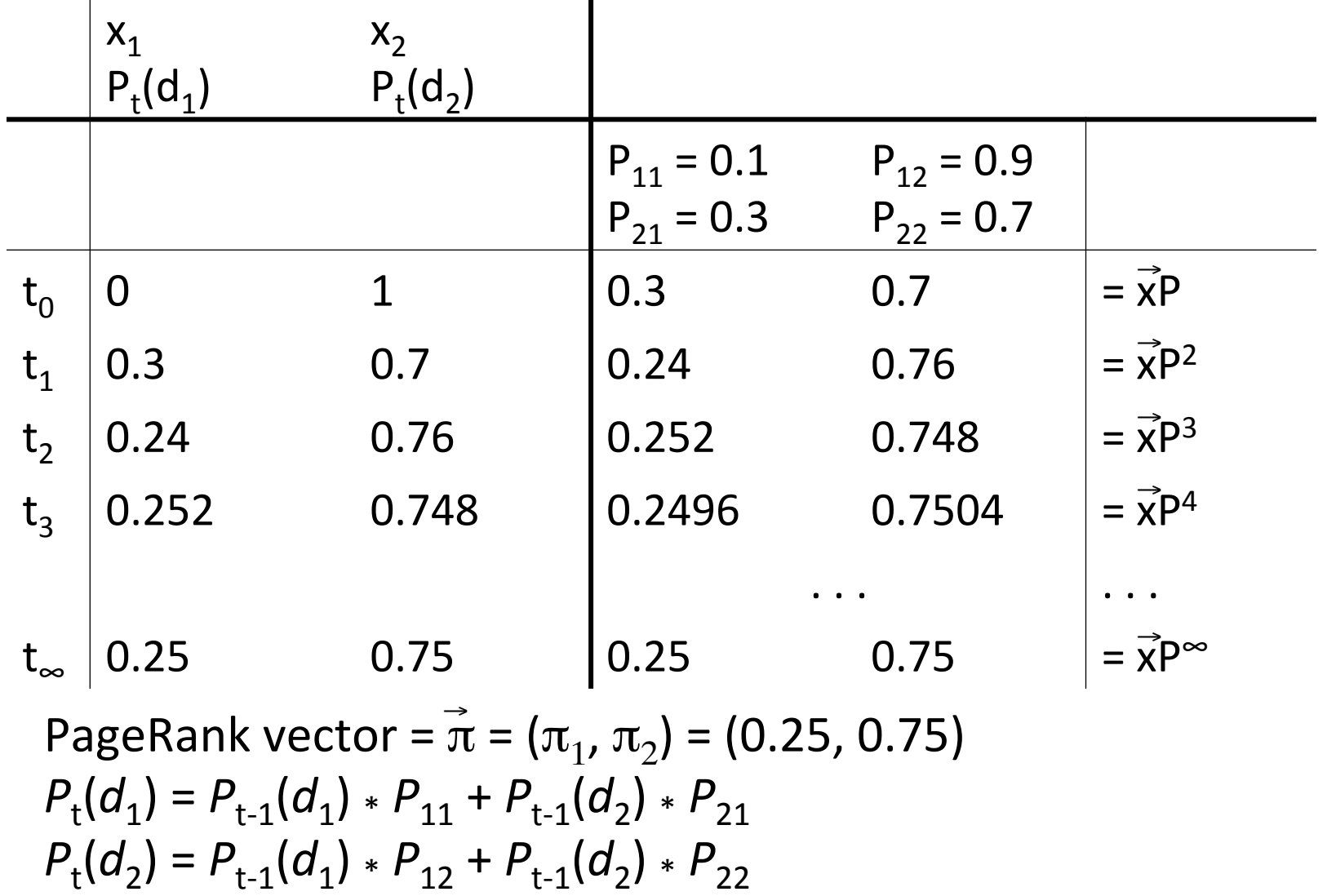

111 

#### Power method: Example

What is the PageRank / steady state in this example?

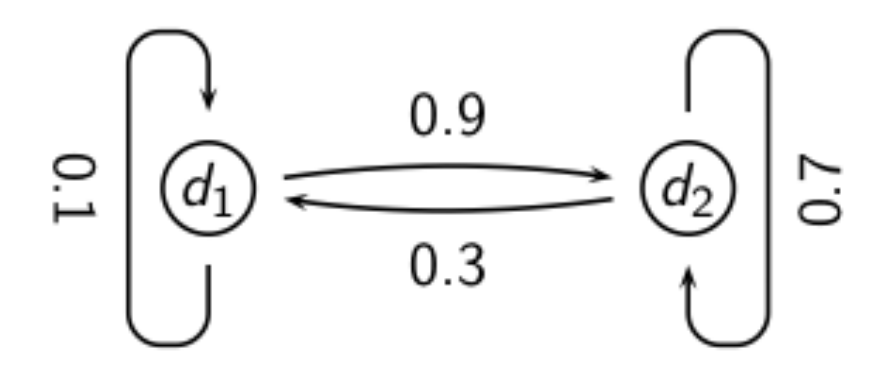

The steady state distribution (= the PageRanks) in this example are 0.25 for  $d_1$  and 0.75 for  $d_2$ .

#### Exercise: Compute PageRank using power method

#### Exercise: Compute PageRank using power method

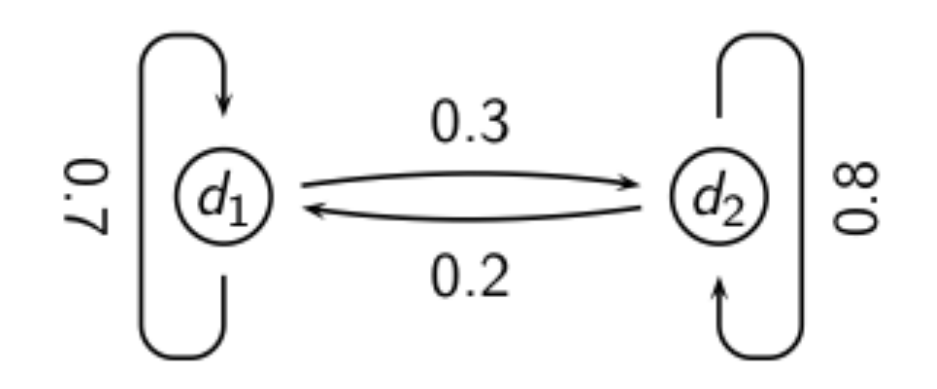

# Solution

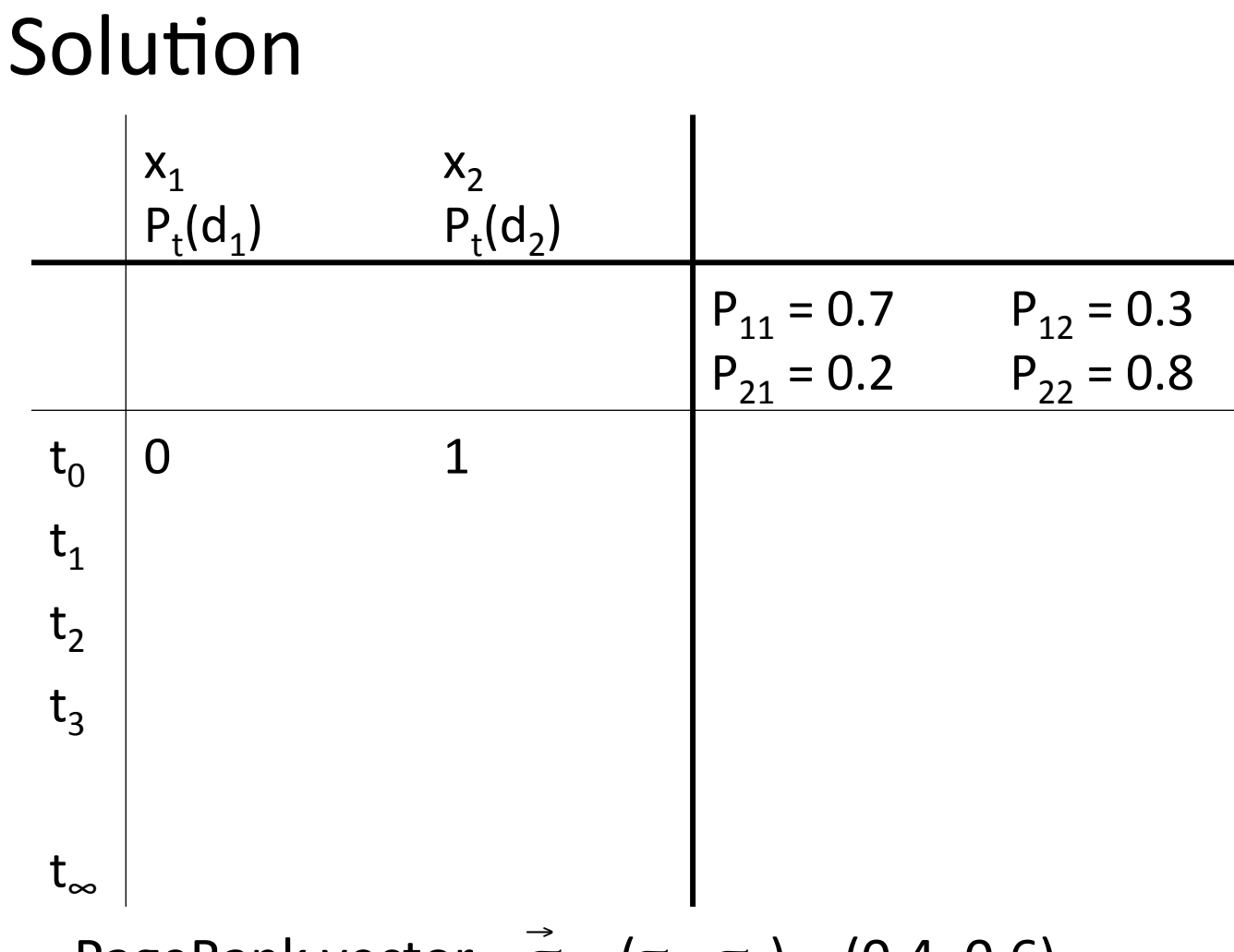

PageRank vector = 
$$
\bar{\pi}
$$
 = ( $\pi_1$ ,  $\pi_2$ ) = (0.4, 0.6)  
\n $P_t(d_1) = P_{t-1}(d_1) * P_{11} + P_{t-1}(d_2) * P_{21}$   
\n $P_t(d_2) = P_{t-1}(d_1) * P_{12} + P_{t-1}(d_2) * P_{22}$ 

# Solution

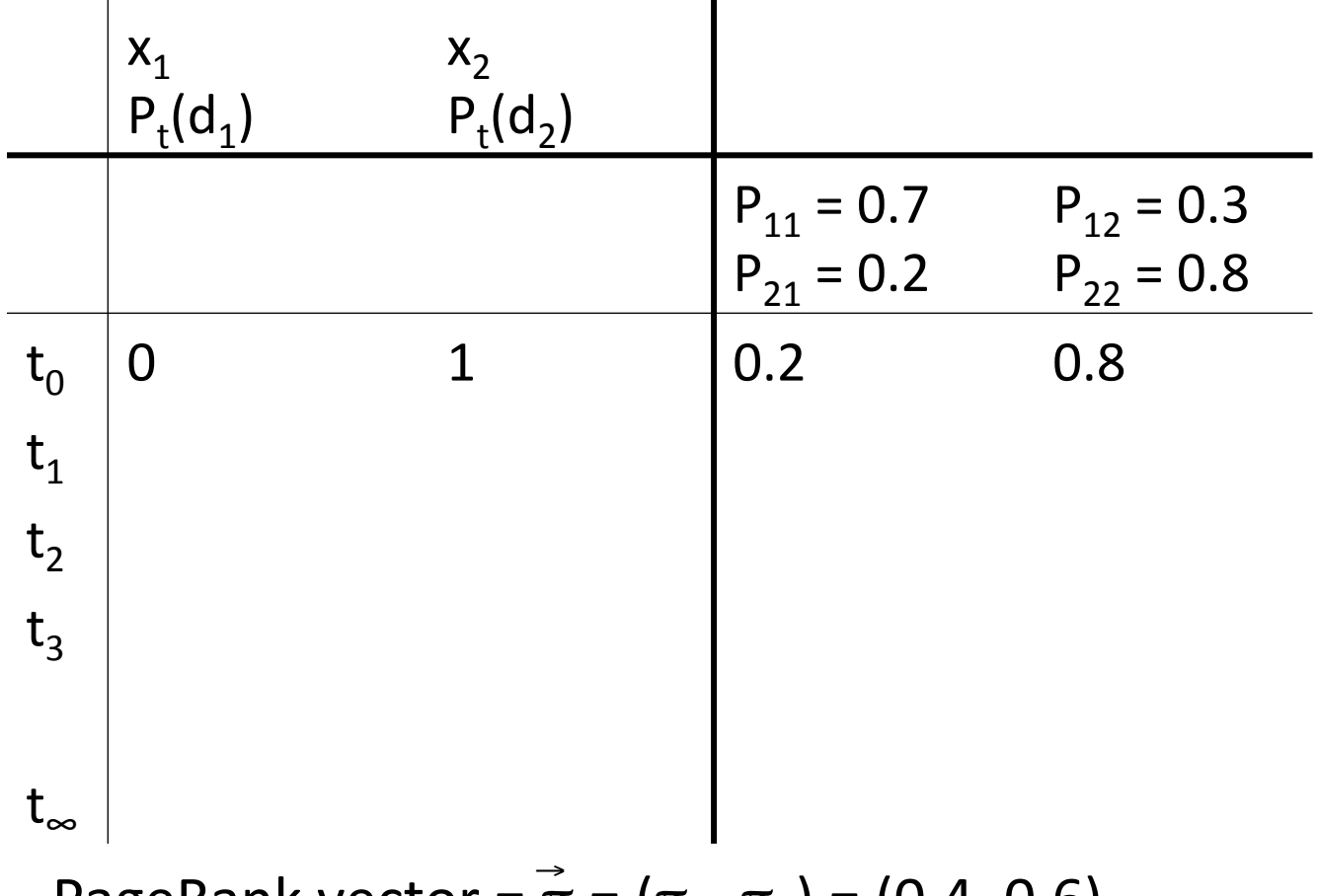

## Solution

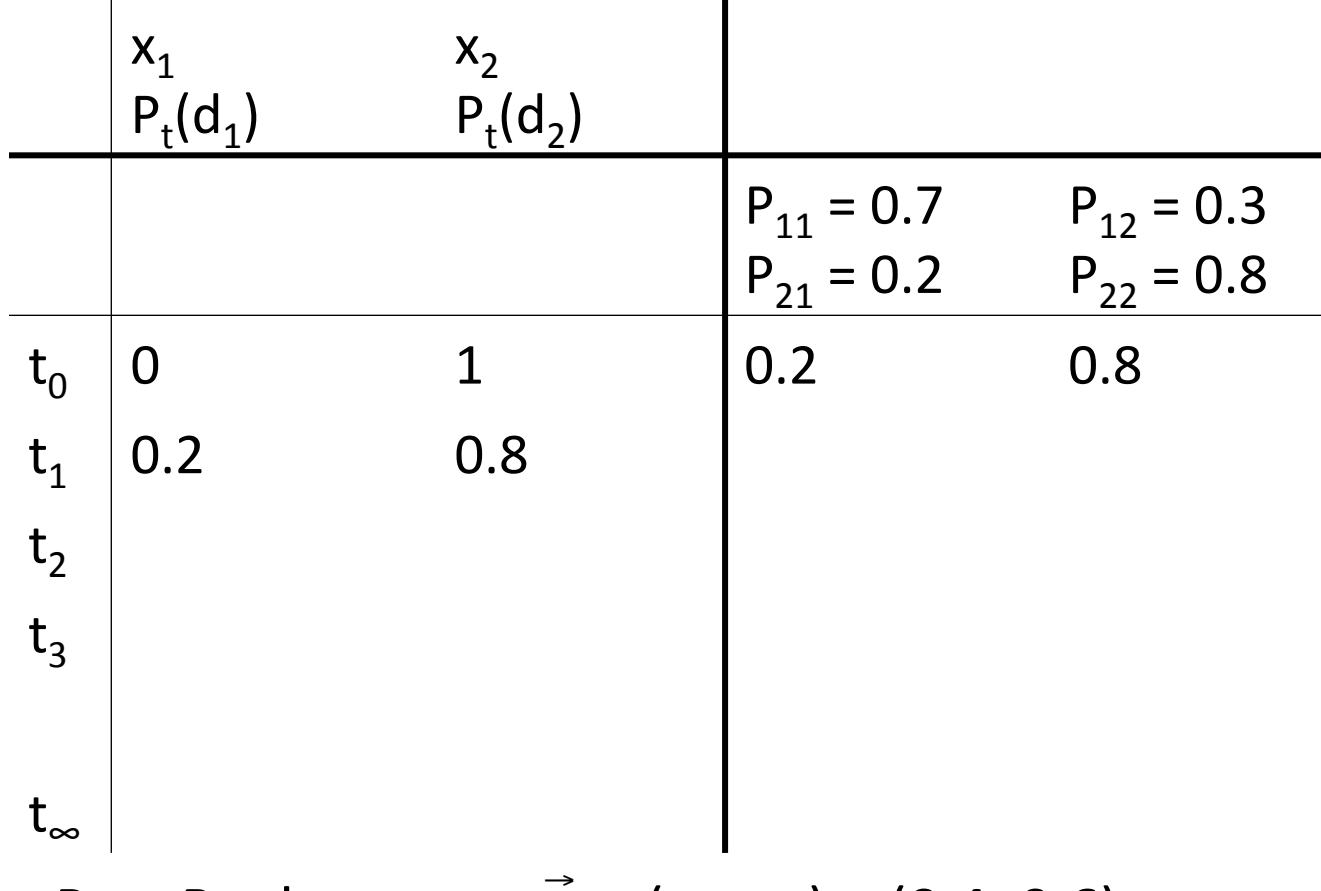

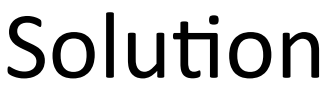

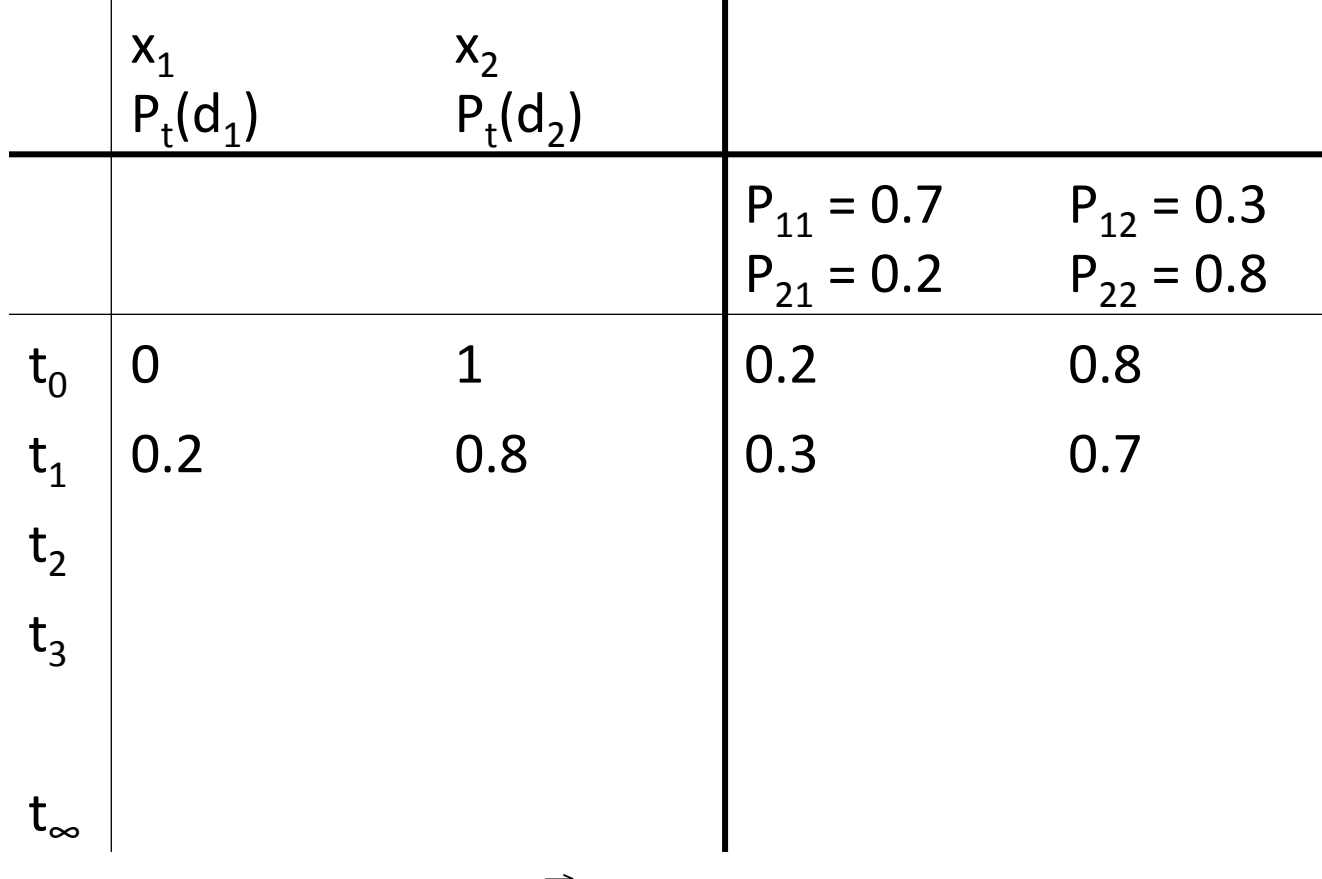

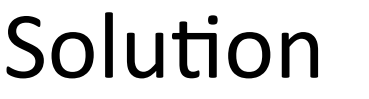

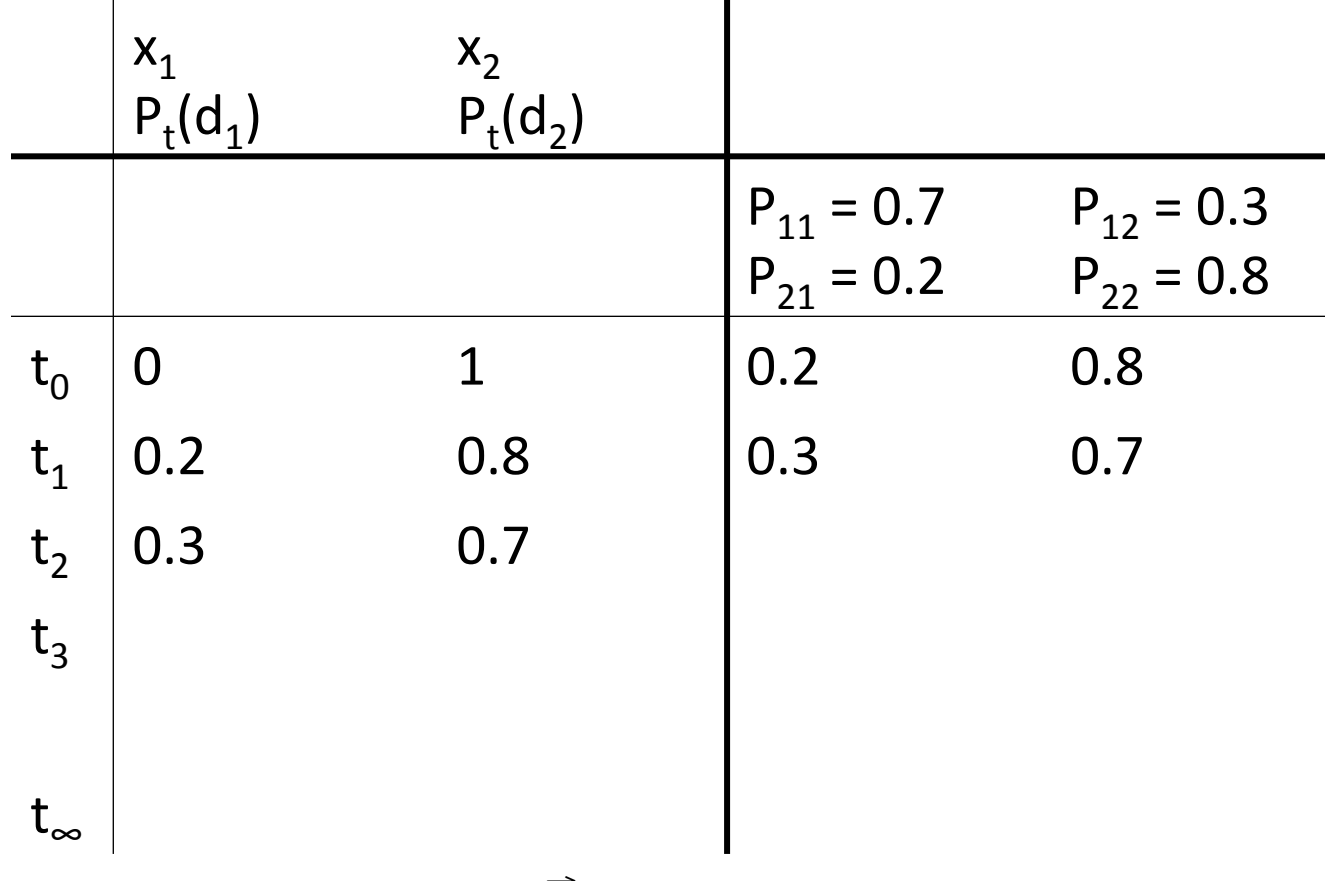

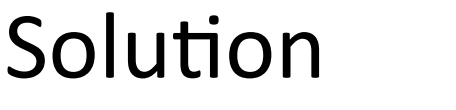

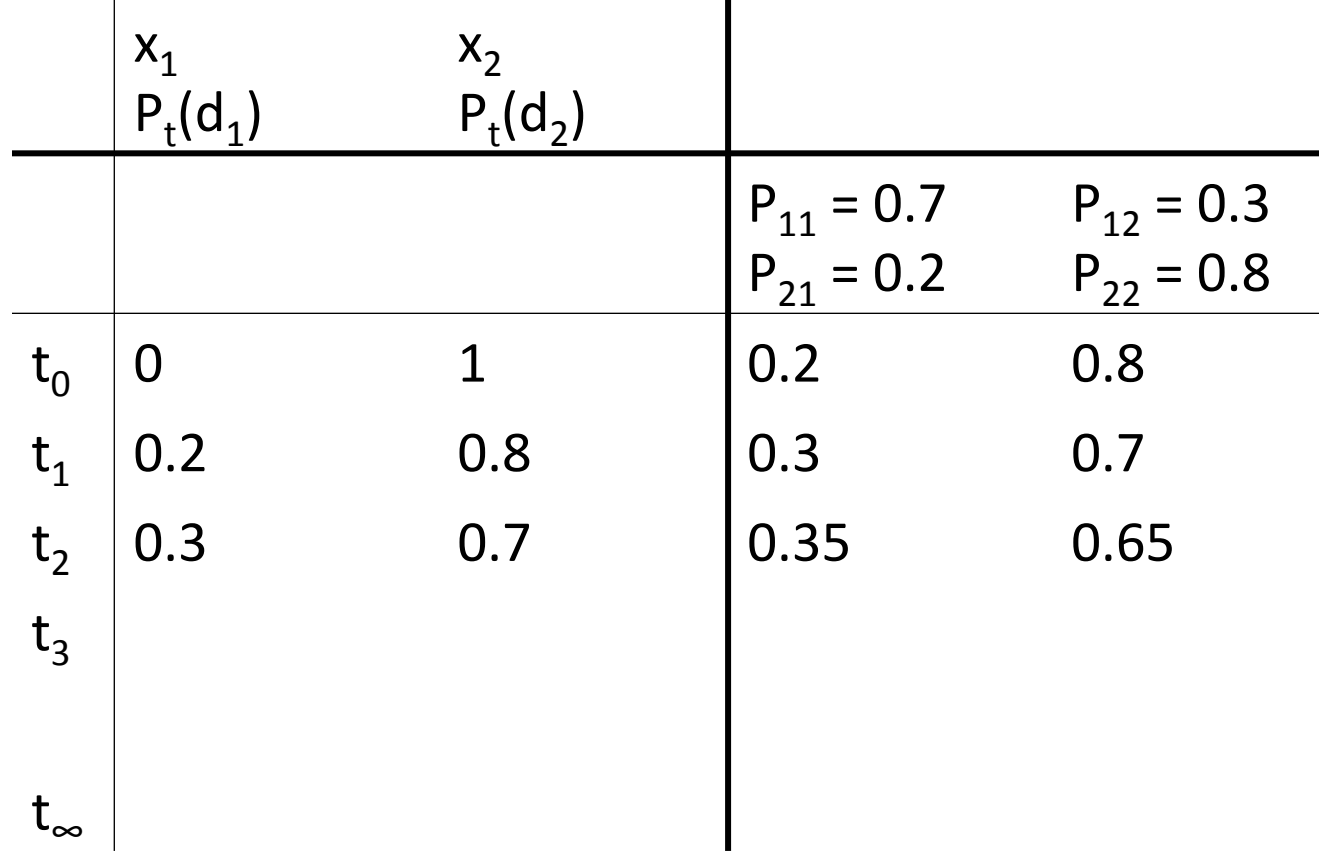

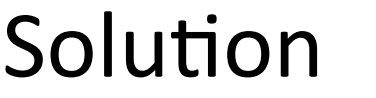

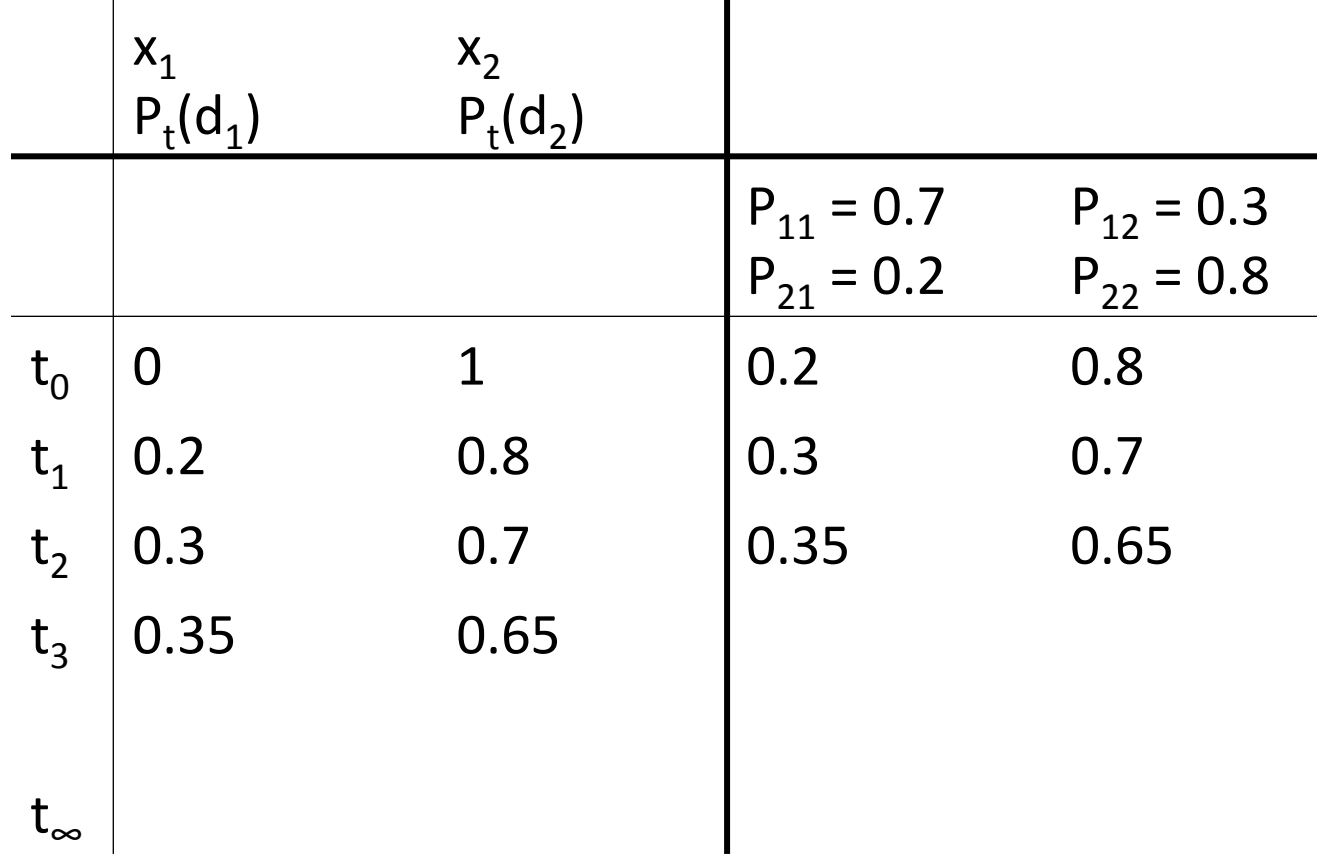

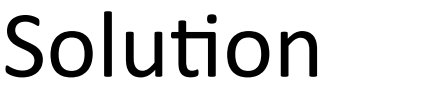

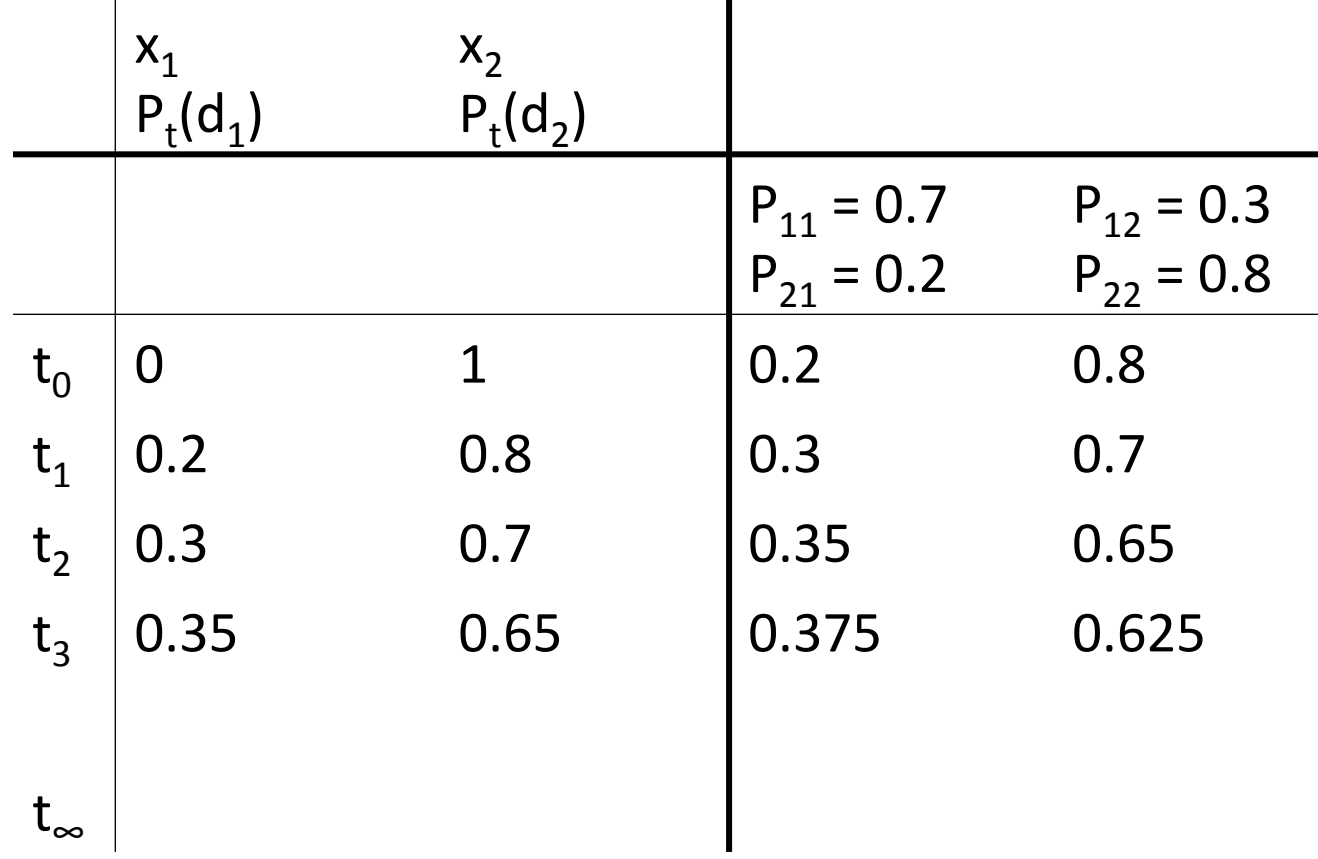

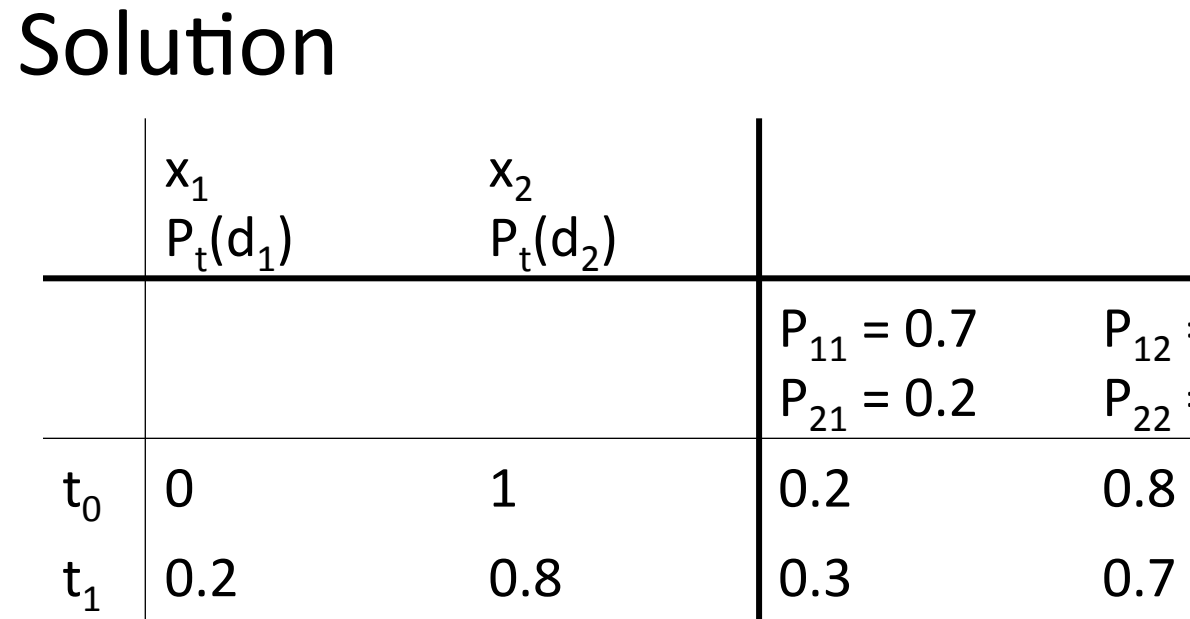

 $P_{12} = 0.3$ 

 $P_{22} = 0.8$ 

. . .

t∞

PageRank vector =  $\vec{\pi}$  = ( $\pi_1$ ,  $\pi_2$ ) = (0.4, 0.6)  $P_t(d_1) = P_{t-1}(d_1) * P_{11} + P_{t-1}(d_2) * P_{21}$  $P_t(d_2) = P_{t-1}(d_1) * P_{12} + P_{t-1}(d_2) * P_{22}$ 

 $\mathrm{t_{2}}$  | 0.3 0.7 | 0.35 0.65

 $t_3$  0.35 0.65 0.375 0.625

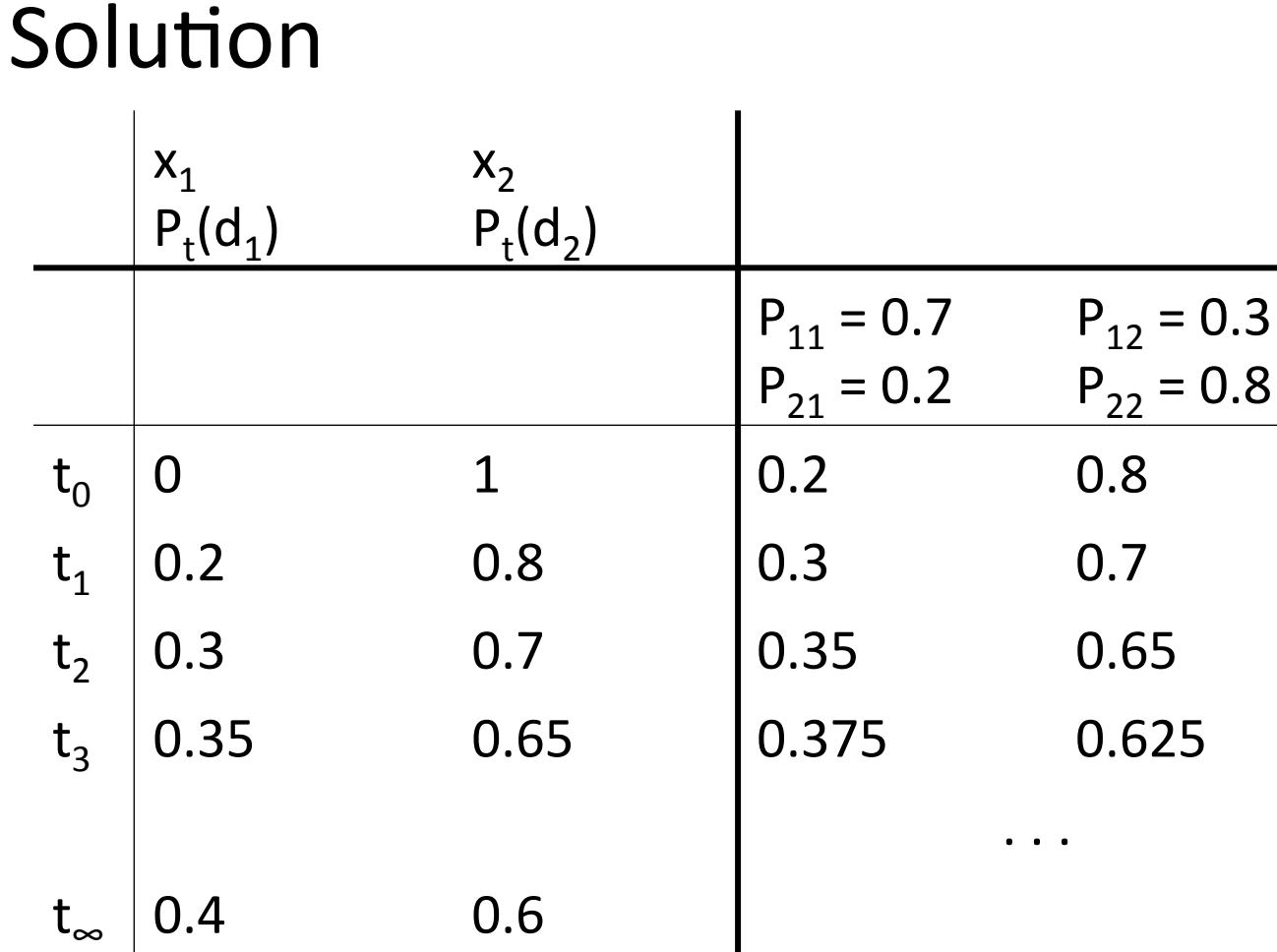

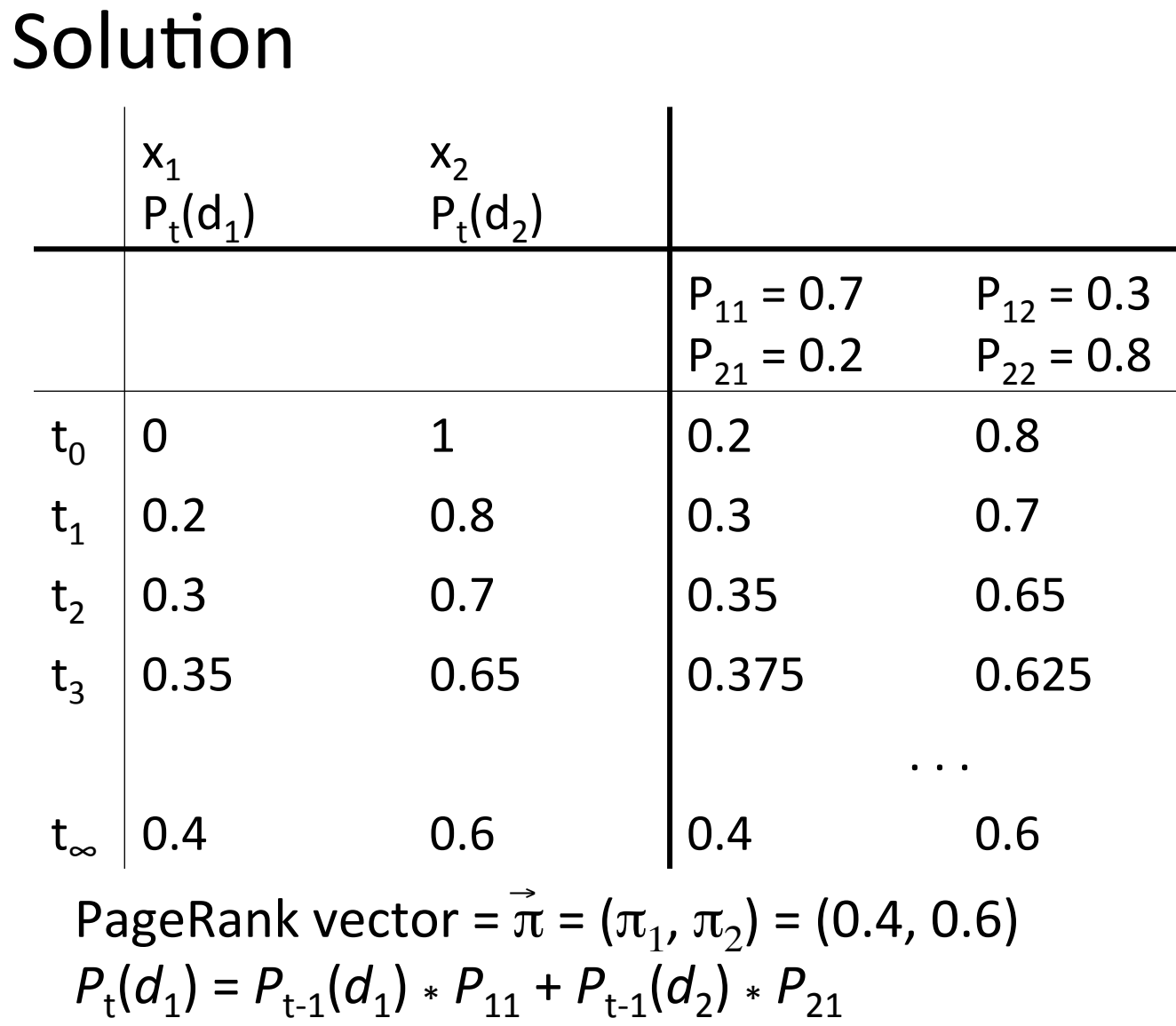

 $P_t(d_2) = P_{t-1}(d_1) * P_{12} + P_{t-1}(d_2) * P_{22}$ 

126 

■ Preprocessing

- Preprocessing
	- Given graph of links, build matrix P

- § Preprocessing
	- Given graph of links, build matrix P
	- Apply teleportation

- Preprocessing
	- Given graph of links, build matrix P
	- Apply teleportation
	- From modified matrix, compute  $\vec{\pi}$

- Preprocessing
	- Given graph of links, build matrix P
	- Apply teleportation
	- From modified matrix, compute  $\vec{\pi}$
	- $\vec{\pi}$  is the PageRank of page *i*.

- Preprocessing
	- Given graph of links, build matrix P
	- **Apply teleportation**
	- From modified matrix, compute  $\vec{\pi}$
	- **•**  $\vec{\pi}$  is the PageRank of page *i*.
- **Query processing**

- Preprocessing
	- Given graph of links, build matrix P
	- Apply teleportation
	- From modified matrix, compute  $\vec{\pi}$
	- **•**  $\vec{\pi}$  is the PageRank of page *i*.
- Query processing
	- Retrieve pages satisfying the query

- Preprocessing
	- Given graph of links, build matrix P
	- Apply teleportation
	- From modified matrix, compute  $\vec{\pi}$
	- **•**  $\vec{\pi}$  is the PageRank of page *i*.
- Query processing
	- Retrieve pages satisfying the query
	- Rank them by their PageRank

- Preprocessing
	- Given graph of links, build matrix P
	- Apply teleportation
	- From modified matrix, compute  $\vec{\pi}$
	- **•**  $\vec{\pi}$  is the PageRank of page *i*.
- Query processing
	- Retrieve pages satisfying the query
	- Rank them by their PageRank
	- Return reranked list to the user

# PageRank issues

- Real surfers are not random surfers.
	- Examples of nonrandom surfing: back button, short vs. long paths, bookmarks, directories – and search!
	- $\blacktriangleright$   $\rightarrow$  Markov model is not a good model of surfing.
	- But it's good enough as a model for our purposes.
- Simple PageRank ranking (as described on previous slide) produces bad results for many pages.
	- Consider the query [video service].
	- The Yahoo home page (i) has a very high PageRank and (ii) contains both *video* and *service*.
	- If we rank all pages containing the query terms according to PageRank, then the Yahoo home page would be top-ranked.
	- Clearly not desirable.

## How important is PageRank?

- Frequent claim: PageRank is the most important component of web ranking.
- $\blacksquare$  The reality:
	- There are several components that are at least as important: e.g., anchor text, phrases, proximity, tiered indexes ...
	- Rumor has it that PageRank in his original form (as presented here) now has a negligible impact on ranking!
	- However, variants of a page's PageRank are still an essential part of ranking.
	- Addressing link spam is difficult and crucial.